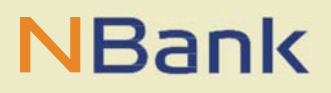

**ARBEITSHILFE (STAND: März 2021)**

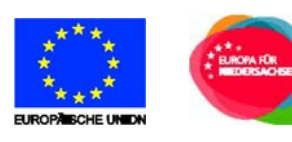

# Allgemeine Arbeitshilfe Arbeitsmarktförderung

**Programmzeitraum 2014-2020**

Arbeitsmarktförderung in Niedersachsen mit Mitteln des Europäischen Sozialfonds (ESF) und des Landes Niedersachsen im Programmgebiet "Stärker entwickelte Region" (SER) in den Regionen Braunschweig, Hannover, Weser-Ems und im Programmgebiet "Übergangsregion" (ÜR) in der Region Lüneburg

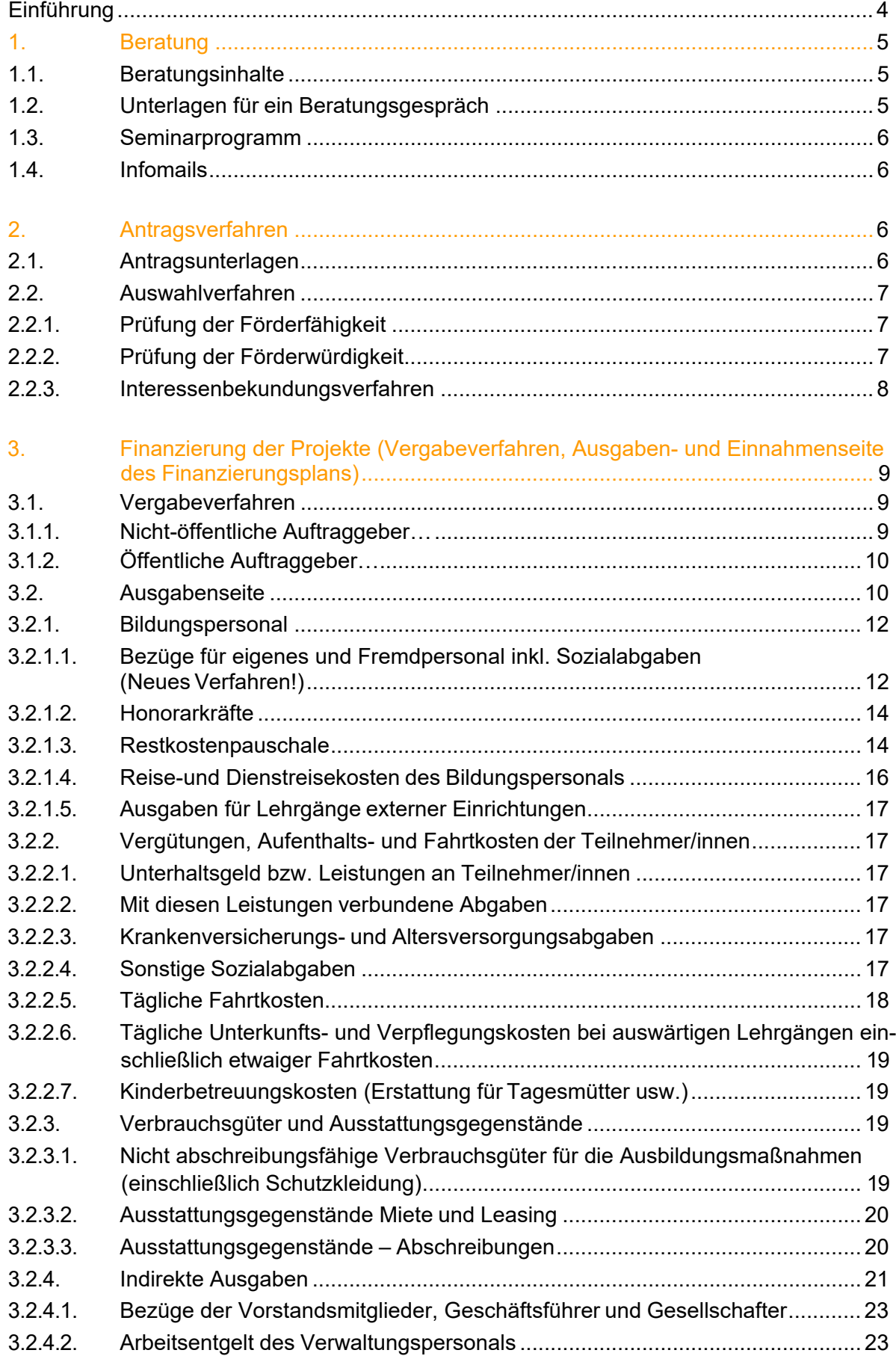

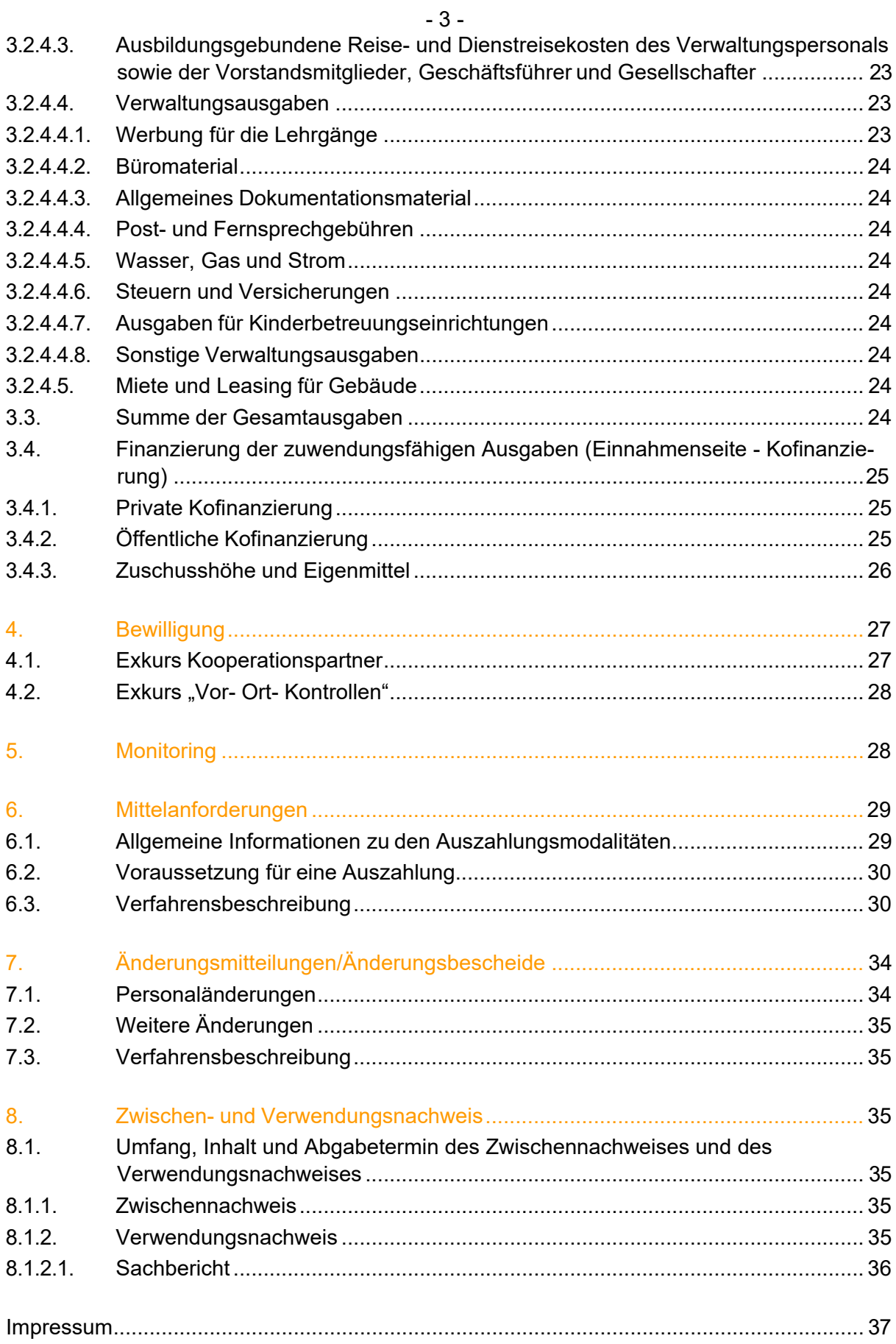

#### **EINFÜHRUNG**

Die vorliegende Arbeitshilfe informiert Sie über die wichtigsten Stufen, die ein Förderantrag/ projekt bei der NBank durchläuft; angefangen von unserer Beratungsleistung über die konkrete Beantragung einer Zuwendung, über das Kundenportal der NBank, die Bewilligung des Förderantrages, mögliche Änderungsmitteilungen oder -bescheide während des Bewilligungszeitraumes, das Monitoring, die Mittelanforderungen bis hin zu den Zwischen- und Verwendungsnachweisen. Darüber hinaus gehen wir auf die notwendigen rechtlichen Aspekte, die von Ihnen als (mögliche/r) Fördermittelempfänger/in zu beachten sind, ein.

Ziel ist es, möglichst viel Transparenz in der Abwicklung der Arbeitsmarktförderprogramme zu erreichen und Sie als Fördermittelempfänger/in bei der Antragstellung und Projektabrechnung zu unterstützen und zu begleiten. Eine Rechtliche Grundlage stellt sie jedoch nicht dar.

Die Arbeitsmarktförderprogramme der NBank werden aus Mitteln des Europäischen Sozialfonds (ESF) und des Landes Niedersachen sowie aus Mitteln des Europäischen Fonds für regionale Entwicklung (EFRE) bezuschusst. Die Förderungen erfolgen in den Programmgebieten "Stärker entwickelte Region" (SER) und "Übergangsregion" (ÜR). Das Programmgebiet ÜR umfasst die Landkreise Celle, Cuxhaven, Harburg, Heidekreis, Lüchow- Dannenberg, Lüneburg, Osterholz, Rotenburg (Wümme), Stade, Uelzen und Verden, das Programmgebiet SER umfasst das übrige Landesgebiet.

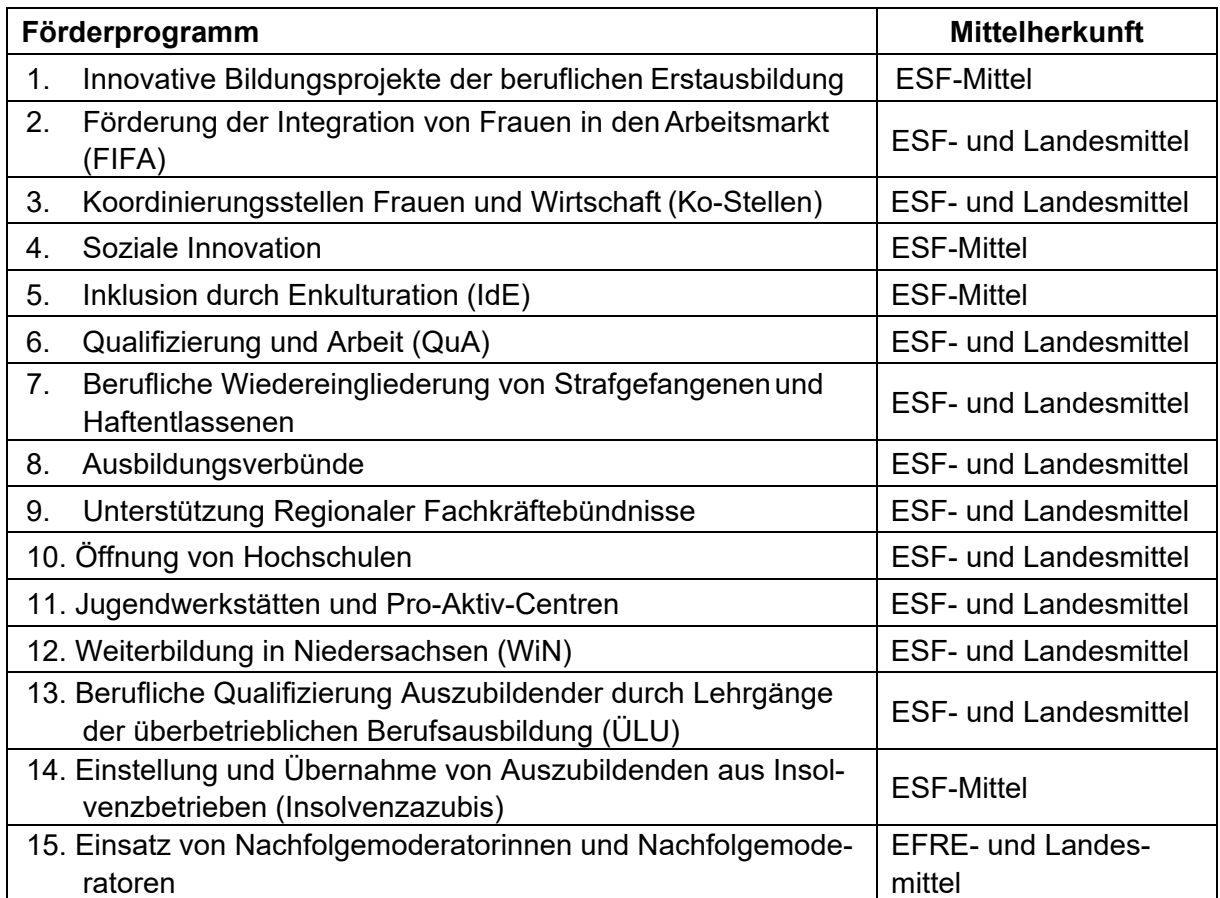

Folgende Förderprogramme werden durch die NBank im Bereich der Arbeitsmarktförderung abgewickelt:

Bitte beachten Sie, dass diese allgemeine Arbeitshilfe nur für die unter Ziff. 1-11 genannten Förderprogramme (mit Ausnahme der Förderschwerpunkte "Anerkennung von Weiterbildungsmaßnahmen" und "Berufliche Weiterbildung" bei der Richtlinie Unterstützung regionaler Fachkräftebündnisse) angewendet werden kann. Für die übrigen Förderprogramme kann sie nur in Teilen herangezogen werden.

## **1. BERATUNG**

Erste Informationen über die o. g. Programme erhalten Sie von unserer Förderberatung über die Info-Hotline der NBank unter der Telefonnummer: 0511 30031-333.

Darüber hinaus bieten wir Ihnen eine weiterführende Beratung durch unsere Projektberater/innen an. Diese beraten Sie umfassend zu den Fördermöglichkeiten, Aspekten der Projektentwicklung sowie projektbezogen zu Konzeption, Finanzierung und Antragsverfahren. Ihre(n) zuständige(n) Ansprechpartner/in finden Sie auf den jeweiligen Förderprogrammseiten der NBank. Die Beratungsleistungen der NBank sind kostenlos.

In einigen Förderprogrammen besteht vor erstmaliger Antragstellung eine Beratungspflicht oder eine Beratung wird dringend empfohlen (Ko-Stellen, Soziale Innovation, FIFA, Unterstützung Regionaler Fachkräftebündnisse – Strukturmaßnahmen). Bitte vereinbaren Sie rechtzeitig einen Beratungstermin.

## **1.1. Beratungsinhalte**

Wir begleiten Sie von der Projektidee bis zur Umsetzung. Dabei bieten wir Ihnen folgende Beratungsleistungen an:

- Begleitung der inhaltlichen Entwicklung Ihrer Projektidee<sup>1</sup>
- Analyse der Potenziale Ihres Projektes
- Information über zu berücksichtigende Verfahrensaspekte
- Beratung zu Fragen des Finanzierungsplans
- Unterstützung bei der Optimierung Ihres Antrags im Hinblick auf nachzuweisende Qualitätskriterien
- Hilfestellung bei der Antragstellung über unser Kundenportal

## **1.2. Unterlagen für ein Beratungsgespräch**

Haben Sie eine Projektidee entwickelt?

Wenn Sie eine Einschätzung zu Ihrer Projektidee wünschen, nehmen Sie bitte telefonisch mit uns Kontakt auf. Gern können Sie uns auch eine kurze Projektbeschreibung per Mail zusenden.

Haben Sie bereits einen Konzeptentwurf zu Ihrem Projekt erarbeitet?

 $1$ Trifft nicht auf das Förderprogramm "Unterstützung Regionaler Fachkräftebündnisse" zu. Das übernehmen die Fachkräftebündnisse selbst.

Bitte stellen Sie uns den Entwurf Ihrer Projektbeschreibung zur Verfügung und vereinbaren Sie einen Beratungstermin. Bitte nutzen Sie dafür bereits den Vordruck für die Projektbeschreibung, den Sie auf unseren Förderprogrammseiten der NBank Homepage finden.

Bei der Ausarbeitung der Projektbeschreibung empfehlen wir, die Leitfäden zu den Querschnittszielen zu beachten.

Wir möchten Sie gern effektiv und zielgenau beraten. Aus diesem Grund benötigen wir zur Vorbereitung Ihres Beratungsgespräches die vereinbarten Unterlagen mindestens fünf Arbeitstage im Voraus. Bitte beziehen Sie diese notwendige Zeit in Ihre Planungen mit ein.

Der Erfolg Ihres Projektes liegt in Ihren Händen. Wir unterstützen Sie dabei gern im Rahmen einer individuellen Beratung. Eine Projektberatung ist jedoch keine Gewähr für eine spätere Bewilligung.

Nutzen Sie daher bitte auch unsere Arbeitshilfen, Leitfäden und Merkblätter bei der Antragstellung.

## **1.3. Seminarprogramm**

Für Mitarbeiterinnen und Mitarbeiter aus Bildungseinrichtungen, Kommunen und anderen Institutionen bieten wir Tagesseminare mit Workshop-Charakter an. Das Themenspektrum reicht von A wie Antragstellung über M wie Monitoring bis Z wie Zuwendungsrecht. Das NBank Seminarprogramm finden Sie auf unserer Homepage in der Rubrik Service. Sie können sich direkt online für die Seminare anmelden.

#### **1.4. Infomails**

Zu unterschiedlichsten Themen versenden wir nach Bedarf sogenannte "Infomails". Die Infomails beinhalten beispielsweise Förderaufrufe in bestimmten Förderprogrammen oder veröffentlichen Neuerungen im Förderverfahren. Sofern uns aus aktuellen oder vorangegangenen Antragstellungen ihre Mailadresse vorliegt, erhalten Sie diese themenbezogen Infomails von uns. Die Infomails werden zudem auf unserer Homepage im Downloadcenter unter der Kategorie "Publikationen" hinterlegt.

#### **2. ANTRAGSVERFAHREN**

Die Antragstellung erfolgt online über das Kundenportal der NBank. Alle Förderanträge müssen vor Beginn des Projektes bei der NBank (über das Kundenportal und zusätzlich schriftlich) gestellt werden. Unter http://www.nbank.de/Service/Kundenportal/Hilfestellung.jsp finden Sie zahlreiche Hilfestellungen in Form von Leitfäden oder FAQs zur Registrierung und Antragstellung im Kundenportal. Bei Fragen wenden Sie sich gern an Ihren Berater/Ihre Beraterin.

Für verschiedene ESF-Förderprogramme gelten Antragsstichtage. Das heißt, dass entsprechende Projektanträge spätestens zu diesem Zeitpunkt bei der NBank (digital über das Kundenportal und schriftlich, d.h. im Original mit Unterschrift) gestellt werden müssen. Die aktuellen Antragsstichtage entnehmen Sie bitte unseren Förderprogrammseiten. Dort finden Sie auch Informationen zum jeweiligen frühesten Projektbeginn.

#### **2.1. Antragsunterlagen**

Ein vollständiger Antrag umfasst folgende Unterlagen:

Von der NBank bereitgestellte Dokumente:

- vollständig ausgefülltes Antragsformular mit rechtsverbindlicher Unterschrift inklusive Finanzierungsplan und Teilnehmerstatistik (Fundstelle: Kundenportal),
- Projektbeschreibung (Fundstelle: Förderprogrammseite),
- Erläuterungen zum Finanzierungsplan: (Fundstelle: Förderprogrammseite),
- Tätigkeitsbeschreibung für die geplanten Projekttätigkeiten des Personals (Fundstelle: Förderprogrammseite),
- evtl. weitere richtlinienspezifische Unterlagen

Zusätzlich benötigte Dokumente:

- Qualifizierungsnachweise für das eingesetzte Projektpersonal (sofern das Personal bereits bekannt ist),
- Geeignete Nachweise zur Überprüfung des Arbeitnehmerbruttoverdienstes der letzten 12 Monate (z.B. Lohn-/Gehaltsabrechnung, Lohnjournal) (sofern das Personal bereits bekannt ist)
- Arbeitsvertrag/-verträge (sofern das Personal bereits bekannt ist)
- Bestätigung der Kofinanzierung durch den bzw. die Kofinanzierungsgeber/-in unter Angabe der jeweiligen Höhe,
- externe Bestätigung des arbeitsmarktlichen Bedarfes (z. B. qualifizierte Stellungnahme der Arbeitsagentur, Letter of Intent der teilnehmenden Betriebe, ggf. Stellungnahme einer Fachbehörde) (je nach Richtlinie unterschiedlich),
- sofern Sie mit Kooperationspartnern arbeiten: vorbereitete (noch nicht unterschriebene) Kooperationsverträge,
- evtl. weitere richtlinienspezifische Unterlagen

# **2.2. Auswahlverfahren**

Die Antragsprüfung und -bewertung erfolgt in zwei Schritten.

# **2.2.1. Prüfung der Förderfähigkeit**

Im ersten Schritt wird die Förderfähigkeit auf Grundlage von Ja-/Nein- Kriterien geprüft. Diese Kriterien sind insbesondere (Achtung, nicht abschließend):

- Sind die Antragsunterlagen vollständig, fristgerecht und rechtsgültig unterschrieben bei der NBank eingegangen?
- Ist der Antragsteller/die Antragstellerin antragsberechtigt?
- Ist das Projekt richtlinienkonform, d. h. ist die Ausrichtung des Projektes überhaupt in die Richtlinie einzuordnen? Sind die Zielgruppen des Projektes förderfähig, z. B. nach Wohnsitz, Arbeitsstätte, Alter, Arbeitsmarktstatus oder Ähnlichem?
- Ist die Kofinanzierung gesichert?
- Ist die maximale Förderquote eingehalten?
- Wurde das Kumulationsverbot (Ausschluss einer Mehrfachförderung) beachtet?
- Hat das Projekt noch nicht begonnen und wird es innerhalb der Laufzeit der Richtlinie abgeschlossen?
- Wurde der Veröffentlichung in der Liste der Vorhaben zugestimmt?

Weitere, insbesondere richtlinienspezifische Förderfähigkeitskriterien entnehmen Sie bitte der jeweiligen Richtlinie/dem Fördergrundsatz, die/der Ihrem Antrag zugrunde liegt. Bei Vorliegen aller Förderfähigkeitskriterien, erhält der Antrag den Status "förderfähig".

# **2.2.2 Prüfung der Förderwürdigkeit**

Im zweiten Schritt wird die Förderwürdigkeit auf Grundlage von Qualitätskriterien mit einem Scoring-Modell geprüft. Bei einzelnen Programmen wird dies z. T. durch das Amt für regionale Landesentwicklung oder durch Fachbehörden des Landes Niedersachsen vorgenommen. Die Qualitätskriterien und die Punktwerte finden Sie auf unseren Förderprogrammseiten. Die

Zur Erlangung der Förderwürdigkeit sind zwei Voraussetzungen zu erfüllen:

- Zu jedem einzelnen Qualitätskriterium muss der Antrag einen bestimmten Mindeststandard erfüllen. Dieser Mindeststandard liegt bei der Hälfte der im jeweiligen Qualitätskriterium erreichbaren Punkte.
- In der Summe aller einzelnen Punktzahlen muss der Antrag grundsätzlich mehr als 75  $\%$ <sup>1</sup> der insgesamt erreichbaren Maximalpunktzahl erreichen.

Wenn beide Voraussetzungen erfüllt sind, erhält der Antrag den Status "förderwürdig". Sofern die Antragstellung an Stichtage gebunden ist, werden anschließend alle Projekte, die den Status "förderwürdig" erreicht haben, in einem Ranking- Verfahren nach der erreichten Gesamtpunktzahl gelistet (mit Ausnahme der Richtlinie Jugendwerkstätten und Pro-Aktiv-Centren). Stehen zum Antragsstichtag/Förderaufruf im jeweiligen Förderprogramm genügend Mittel zur Verfügung, um alle "förderfähigen und förderwürdigen" Anträge zu bewilligen, werden alle Anträge gefördert. Wenn das Fördervolumen aller "förderfähigen und –würdigen" Anträge das jeweilige Stichtagsbudget übersteigt, erfolgen die Entscheidungen unter Berücksichtigung der Gesamtpunktzahl.

Nicht förderfähige und/oder nicht förderwürdige Anträge können, in nachgebesserter Form, ggf. zu einem späteren Antragsstichtag erneut eingereicht werden.

Sofern die Antragstellung fortlaufend erfolgt, d. h. nicht an Stichtage gebunden ist, erfolgt bei Vorliegen der Förderfähigkeit und Förderwürdigkeit des Antrages sowie ausreichender Haushaltsmittel eine Projektbewilligung.

Bei Nichtvorliegen der Fördervoraussetzungen erhält der Antragsteller einen Ablehnungsbescheid. Alternativ kann der Antrag durch Sie zurückgezogen werden.

## **2.2.3. Besonderheit: Interessenbekundungsverfahren**

Aktuell nur im Förderprogramm Soziale Innovation geht dem Antragsverfahren ein vereinfachtes Interessenbekundungsverfahren voraus.

Nach der erfolgreichen Teilnahme am Interessenbekundungsverfahren erfolgt eine Aufforderung zur Antragstellung an ausgewählte Interessenten. Diese Interessenten werden in Vorbereitung auf die Antragstellung zu Qualitätskriterien, Verfahrensaspekten sowie zu Fragen des Finanzierungsplans umfassend beraten und intensiv begleitet. Diese Beratung ist für jede Antragstellerin und jeden Antragsteller verpflichtend.

## **3. FINANZIERUNG DER PROJEKTE (VERGABEVERFAHREN, AUSGA-BEN- UND EINNAHMENSEITE DES FINANZIERUNGSPLANS)**

Die Finanzierung eines Projektes erfolgt immer auf Basis der Regelungen des jeweiligen Förderprogramms. Als Bewilligungsstelle ist die NBank grundsätzlich zur Prüfung der Einhaltung der vergaberechtlichen Vorschriften sowie aller Ausgaben hinsichtlich ihrer projektbezogenen Notwendigkeit und Angemessenheit verpflichtet. Sie kommt damit den Erfordernissen der einschlägigen EU-Verordnungen, der Landeshaushaltsordnung sowie den dazu erlassenen Verwaltungsvorschriften und Nebenbestimmungen nach.

Für die ESF- und EFRE-Projekte dieser Strukturfondsförderperiode werden die Allgemeinen

 $1$  In dem Förderprogramm "Soziale Innovation" reicht bereits eine Quote von 50% der Maximalpunktzahl.

Nebenbestimmungen für Zuwendungen zur Projektförderung EFRE/ESF (ANBest-EFRE/ ESF) im Rahmen des Zuwendungsbescheides für verbindlich erklärt. Diese enthalten Bedingungen und Auflagen i. S. von § 1 NVwVfG i. V. m. § 36 VwVfG sowie notwendige Erläuterungen. Es ist immer die Fassung für Sie relevant, die zum Zeitpunkt der Bewilligung (Datum des Bewilligungsbescheides) Gültigkeit hatte. Wir empfehlen Ihnen, sich die ANBest EFRE/ESF von unserer Homepage herunterzuladen und zu Ihren Projektunterlagen zu nehmen.

# **3.1. Vergabeverfahren**

Bei der Beschaffung von Leistungen im Rahmen der Durchführung des Projektes bestehen vor Beauftragung spezielle Anforderungen, die sich aus Ziffer 3 der ANBest-EFRE/ESF ergeben.

Dabei kommt es maßgeblich darauf an, ob Sie öffentlicher Aufraggeber sind oder nicht. Öffentlicher Auftraggeber ist, wer die Voraussetzungen des § 99 GWB erfüllt und dadurch auch außerhalb der Förderung haushaltsrechtliche oder vergaberechtliche Bestimmungen zur Einhaltung des Vergaberechts beachten muss (insbesondere das Niedersächsische Tariftreue- und Vergabegesetz – NTVergG oder die Vorschriften der Kommunen und des Landes zur Auftragvergabe, § 28 KomHKVO, § 55 LHO). Bitte beachten Sie, dass die Einordnung von Ihnen selbst vorgenommen werden muss.

## **3.1.1. Nicht-öffentliche Auftraggeber**

Für nicht-öffentliche Auftraggeber, also solche Einrichtungen, die außerhalb der Förderung bei der Entscheidung, wem sie einen Auftrag erteilen, frei sind, gibt es im Rahmen des Zuwendungsverhältnisses gem. Ziffern 3.2/3.3 folgende Anforderungen bei der Vergabe von Aufträgen zu beachten:

- a) Bei Zuwendungen bis max. 100.000,00 Euro können Aufträge ohne Vorschaltung eines besonderen Verfahrens erteilt werden. Zu beachten ist lediglich der Grundsatz der Wirtschaftlichkeit und Sparsamkeit.
- b) Gleiches gilt, wenn die Zuwendungssumme zwar mehr als 100.000,00 Euro beträgt, der geschätzte Auftragswert aber unter 15.000 Euro (netto) liegt.
- c) Beträgt die Zuwendungssumme mehr als 100.000,00 Euro und der jeweilige geschätzte Auftragswert mindestens 15.000,00 Euro (netto) haben Sie vor Auftragserteilung grundsätzlich mindestens drei fachkundige leistungsfähige Unternehmen zur Angebotsabgabe aufzufordern. Der Auftrag ist an den Bieter mit dem wirtschaftlichsten Angebot zu erteilen. Die Begründung der einzelnen Entscheidungen ist zu dokumentieren.
- d) Erfolgt die Ermittlung und Erstattung von zuwendungsfähigen Ausgaben über Pauschalbeträge, Pauschalsätze oder standardisierte Einheitskosten, müssen Nebenbestimmungen zur Vergabe von Aufträgen sowie zur Vorlage von Auflistungen über vergebene Aufträge nicht berücksichtigt werden.

## **3.1.2. Öffentliche Auftraggeber**

Für öffentliche Auftraggeber gelten die in Ziffer 3.1 ANBest-EFRE/ESF genannten Anforderungen. Somit müssen Zuwendungsempfänger, die außerhalb der Projektförderung bereits zur Einhaltung vergaberechtlicher Vorschriften verpflichtet sind (z.B. Kommunen), das Vergaberecht auch im Rahmen der Projektdurchführung beachten.

Bitte beachten Sie auch, dass die Benennung konkreter Auftragnehmer in den Antragsunterlagen Sie nicht von der Durchführung eines ordnungsgemäßen Vergabeverfahrens befreit.

Im Fall von zuwendungsfähigen Ausgaben über Pauschalbeträge, Pauschalsätze oder standardisierten Einheitskosten finden die Vorgaben zur Vergabe von Aufträgen keine Anwendung.

Hinweise zum Vergaberecht finden Sie auf unserer Internetseite unter http://www.nbank.de/Die-NBank/Rechtliches/Vergaberecht/index.jsp.

## **3.2. Ausgabenseite**

Damit das nachfolgende Kapitel für Sie überschaubar bleibt, beschränken wir uns bei der Darstellung auf die wichtigsten Angaben, die für die Finanzierung eines Projektes benötigt werden. Für die Klärung weiterführender oder spezifischer Fragen stehen Ihnen unsere Beraterinnen und Berater zur Verfügung.

Bitte erläutern Sie uns die im Finanzierungsplan geltend gemachten Ausgaben. Nutzen Sie dafür bitte den entsprechenden Vordruck, der auf der jeweiligen Förderprogrammseite zur Verfügung steht.

In dieser Förderperiode existieren 5 verschiedene Musterfinanzierungspläne. Je nach Richtlinie wurden Vereinfachungsoptionen wie die Restkostenpauschale gem. Art. 14 Abs. 2 Verordnung (EU) Nr. 1304/2013 in unterschiedlicher Höhe oder die Pauschale für indirekte Ausgaben gem. Art. 68 Abs. 1 Buchstaben a und b der Verordnung (EU) Nr. 1303/2013 in unter schiedlicher Höhe genutzt.

Nachstehend ist der Musterfinanzierungsplan abgebildet, der als Grundlage der richtlinienspezifischen Finanzierungspläne diente. In den folgenden Erläuterungen der einzelnen Ausgabenpositionen wird darauf Bezug genommen.

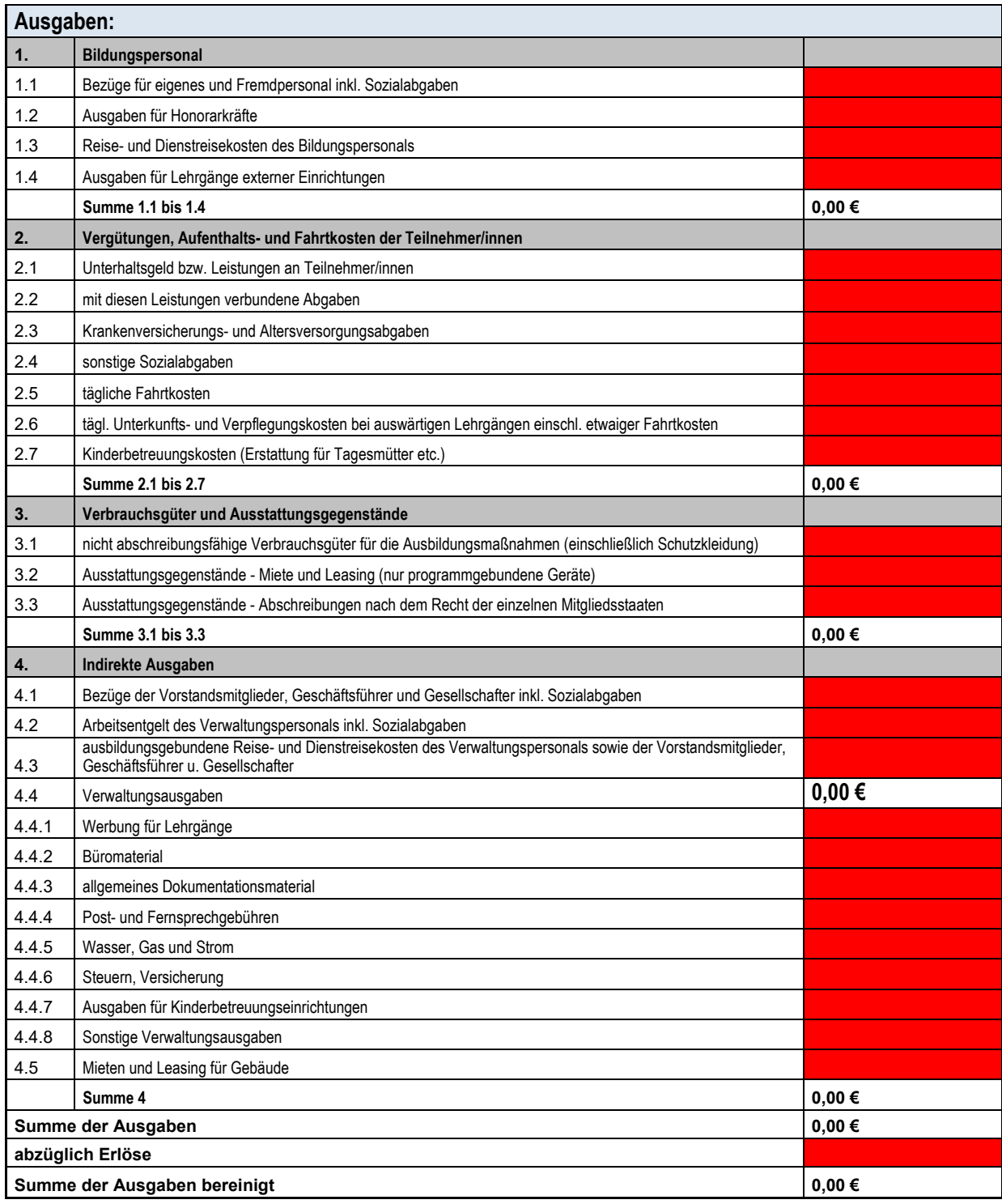

## **3.2.1.1. Bezüge für eigenes und Fremdpersonal inkl. Sozialabgaben**

Hier sind im Rahmen der Antragstellung Ihre tatsächlichen Personalausgaben für das fest angestellte Projektpersonal, wie beispielsweise Projektleitung, Anleiter und sozialpädagogische Betreuung usw. anzusetzen. Sofern auch Kooperationspartner festangestelltes Personal für das Projekt abstellen, sind deren Personalausgaben hier ebenfalls anzugeben.

Die Abrechnung von Personalausgaben wurde durch Erlass vom 30.10.2015 über die Standardeinheitskosten zur Abrechnung von Personalausgaben für beim Zuwendungsempfänger und dessen Kooperationspartner beschäftigten Personal in den niedersächsischen ESF- Programmen (Erl. d. StK. v. 30.10.2015 – 403-46105/5103/0004 – VORIS 82300) neu geregelt. Die Anwendung von Standardeinheitskosten zur Abrechnung von Personalausgaben löst das in der vergangenen Förderperiode angewendete Verfahren der "Personalausgaben-Spitzabrechnung" ab. Folgende Unterlagen müssen einem Förderantrag bezüglich der Personalausgaben beigefügt werden:

#### a. Tätigkeitsbeschreibung

Die NBank nimmt die Eingruppierung der Projekttätigkeit und die Ermittlung des einschlägigen Stundensatzes auf Basis der Angaben in der Tätigkeitsbeschreibung vor. Füllen Sie daher den Vordruck vollständig und gewissenhaft aus. Stellen Sie in dem Vordruck bitte die Aufgaben, Kompetenzen, Verantwortlichkeiten und erforderlichen Qualifikationen dar, die im Rahmen der jeweiligen Tätigkeiten wahrgenommen bzw. mitgebracht werden müssen. Beschreiben Sie ferner bitte die konkreten Projekttätigkeiten und beziffern die benötigten Stundenkontingente (Produktivstunden). Bitte beachten Sie, dass der Vordruck Tätigkeitsbeschreibung tätigkeitsbezogen und nicht personenbezogen auszufüllen ist. Das bedeutet, dass in der Tabelle unter Ziffer 3 des Vordruckes die **für die gesamte Projektlaufzeit benötigten Stundenkontingente aller Mitarbeiter/innen (sowohl festangestelltes Personal als auch Honorarpersonal) anzugeben sind, die diese Tätigkeit im Projekt ausüben werden**. Für eine Vollzeitstelle ist ein Stundenkontingent von max.1.664 Produktivstunden zu veranschlagen. Dieser Ansatz bezieht sich auf zwölf Projektlaufzeitmonate und eine wöchentliche Arbeitszeit von 39,8 Stunden.

Im Rahmen der Bewilligung entscheidet die NBank über die Notwendigkeit und Angemessenheit der Tätigkeiten sowie der beantragten Stundenkontingente und nimmt gegebenenfalls Anpassungen vor.

b. Arbeitsvertrag/Ernennungsurkunde

Die Kopie des Arbeitsvertrags/der Ernennungsurkunde dient als Nachweis, dass die Projektmitarbeiterin bzw. der Projektmitarbeiter in einem Arbeitsverhältnis mit Ihnen oder Ihrem Kooperationspartner steht. Der Arbeitsvertrag/die Ernennungsurkunde dient ferner der Plausibilisierung der angegebenen Löhne und Sonderzahlungen.

Besteht der Arbeitsvertrag zum Zeitpunkt der Antragstellung noch nicht, ist dieser spätestens zum Zeitpunkt der Mittelanforderung, bei der das erste Mal für diese Person Personalausgaben geltend gemacht werden, nachzureichen.

## c. Qualifikationsnachweise

Qualifikationsnachweise für das eingesetzte Projektpersonal (sofern bereits bekannt) sind dem Antrag beizufügen. Ist das Personal noch nicht bekannt, sind vor der ersten Aner-

kennung der Personalausgaben (= vor Einreichen der Mittelanforderung2, in der Personalausgaben für diese Person geltend gemacht werden) geeignete Qualifikationsnachweise nachzureichen. In der Tätigkeitsbeschreibung sind dann entsprechende Angaben zu den Qualifikationsanforderungen zu leisten.

Als Qualifikationsnachweis gelten Zertifikate/Zeugnisse/Bescheinigungen, die die Qualifikation/die Geeignetheit der Projektmitarbeiterin bzw. des Projektmitarbeiters zur Übernahme der jeweiligen Projekttätigkeit belegen.

#### d. Nachweis über Löhne/Gehälter

Wird in Ihrem Projekt Personal eingesetzt, welches bei Ihnen bereits beschäftigt ist, sind im Rahmen der Antragstellung das Arbeitnehmerbrutto sowie vertraglich vereinbarte Sonderzahlungen durch geeignete Nachweise (bspw. Gehaltsnachweise der Mitarbeiter/innen sofern möglich der letzten 12 Monate) einmalig zu belegen.

Ist das Personal noch nicht bekannt, müssen die geeigneten Nachweise (bspw. Gehaltsnachweise der Mitarbeiterinnen und Mitarbeiter, Arbeitsverträge) vor der ersten Geltendmachung von Personalausgaben für das jeweilige Personal ein- bzw. nachgereicht werden. Im Rahmen der Antragstellung sind in solchen Fällen realistisch geplante Löhne/Gehälter anzugeben.

#### e. Weitere Unterlagen

Sofern weitere Unterlagen zur Ermittlung des jeweils gültigen Standardeinheitskostensatzes erforderlich sein sollten, fordern wir diese im Rahmen der Antragsprüfung von Ihnen an.

## **Exkurs: Beispiel für die Ermittlung des Stundensatzes im Rahmen der Bewilligung**

Für einen Projektleiter, dessen Tätigkeitsprofil gem. Tätigkeitsdarstellung eine Eingruppierung in die Tarifgruppe 12 TV-L zulässt, wurde durch geeignete Nachweise ein Jahresgehalt von 42.800,00 Euro nachgewiesen. Der Projektleiter hat eine Vollzeitstelle bei seinem Arbeitgeber. Er arbeitet 39,8 Stunden pro Woche.

Zur Vergleichsberechnung bzw. der Berechnung der Einhaltung des Grenzwertes 1 werden somit Personalausgaben i. H. v. 42.800,00 Euro herangezogen.

Der Grenzwert 1 der Tarifgruppe E 12 TV-L beträgt 39.299,96 Euro (siehe "Tabelle Grenzwert 1" im Erlass der Stk. vom 10.07.2017 – 403.46105/5103/0004, Nds. MBl. 28/2017). Der Projektleiter wird somit dem Niedersächsischen Querschnittsziel "Gute Arbeit" entsprechend ausreichend entlohnt. Eine Abrechnung der Personalausgaben des Projektleiters ist somit zulässig.

Lägen seine Personalausgaben unter 39.299,96 Euro könnte dieser Mitarbeiter im Projekt nicht eingesetzt bzw. nicht gefördert werden. Im Rahmen der Antragsprüfung würden Sie in einem solchen Falle von uns kontaktiert werden. Sie erhalten dann die Möglichkeit der Nachbesserung. Anschließend erfolgt eine erneute Prüfung.

<sup>2</sup> Mittelanforderung siehe Ziffer 6 dieser Arbeitshilfe

Für die Berechnung des zuwendungsfähigen Standardeinheitskostensatzes ist in dem vorgenannten Beispiel die erste "Hürde" genommen und der Grenzwert 1 erreicht bzw. überschritten worden. Im Weiteren erfolgt durch die NBank der Vergleich des Jahresgehaltes (im vorgenannten Beispiel 42.800,00 Euro) mit dem Grenzwert 2. Der Grenzwert 2 liegt für TV-L E 12 gem. Erlass vom 10.07.2017 bei 52.034,00 Euro. Der Grenzwert 2 wird im vorliegenden Beispiel somit unterschritten. Es würde daher der Standardeinheitskostensatz 1 bewilligt werden. Dieser beträgt für eine Tätigkeit, die nach TV-L E 12 eingruppiert ist, gem. o. g. Erlass 32,18 Euro je Produktivstunde. Für den Projektleiter aus unserem Beispiel wurde ein Stundenkontingent i. H. v. 800 Stunden für das Projekt anerkannt. Für ihn würden daher Personalausgaben i. H. v. 25.744,00 Euro (800 Stunden \* 32,18 Euro) als zuwendungsfähig anerkannt werden.

Läge das Jahresgehalt des Projektleiters über 52.034,00 Euro würde der Standardeinheitskostensatz 2 zu berücksichtigen sein. Dieser beträgt gem. o. g. Erlass 46,41 Euro je Produktivstunde bei TV-L E 12.

Sofern Beamte in einem ESF-Projekt tätig werden, wird der Standardeinheitskostensatz 3 angewendet. Für Lehrer findet der Standardeinheitskostensatz 4 Anwendung. Die Standardeinheitskosten gelten ausschließlich für das bei Ihnen und Ihren Kooperationspartnern beschäftigte Personal. Sie gelten nicht für Honorarpersonal.

Zusätzlich zu den per Standardeinheitskosten ermittelten zuwendungsfähigen Personalausgaben gewähren wir Ihnen einen Aufschlag in Höhe von 3 % für Projekte mit einer Laufzeit von bis zu einem Jahr, einen Aufschlag in Höhe von 6 % für Projekte mit einer Laufzeit zwischen einem und zwei Jahren und einen Aufschlag in Höhe von 9 % auf die Personalausgaben für Projekte mit einer Laufzeit von mehr als zwei Jahren. Diesen Aufschlag beantragen Sie automatisch über eine Klausel im Antragsvordruck. Er ist rein kalkulatorischer Natur und dient dazu, bei der Verwendungsnachweisprüfung gegebenenfalls zu berücksichtigende Aktualisierungen der Standardeinheitskostensätze sowie etwaige Personalwechsel bereits in die Bewilligung mit einzubeziehen.

## **3.2.1.2. Honorarkräfte**

In Ziffer 1.2 des Finanzierungsplanes können die reinen Personalausgaben für Honorarkräfte, ohne Reisekosten und sonstigen Ausgaben des Honorarpersonals, angesetzt werden.

Zur Prüfung der Angemessenheit der angesetzten Ausgaben benötigen wir von Ihnen folgende Informationen:

- Übersicht aller im Projekt eingesetzter Honorarkräfte mit Angabe der Qualifikationen, die für die Ausübung der Projekttätigkeit ausschlaggebend/ erforderlich sind
- Zuordnung der Honorarkräfte zu den verschiedenen Tätigkeiten im Projekt
- Stunden- oder Tagessatz für die Projekttätigkeit
- Umfang der zu leistenden Honorarstunden oder Tagewerke
- Begründung der Angemessenheit der angesetzten Honorare, bspw. durch Vorlage von drei Vergleichsangeboten oder anderweitigen Nachweis der Marktüblichkeit (sofern Reisekosten und weitere Ausgaben in den Stunden-oder Tagessätzen enthalten sind, sollten diese der Höhe nach beziffert werden, um eine Vergleichbarkeit der Honorarangebote zu gewährleisten)

#### **3.2.1.3. Restkostenpauschale**

In der nachstehenden Tabelle sind die Förderprogramme aufgeführt, in denen eine Restkos-

tenpauschale gem. Art. 14 Abs. 2 Verordnung (EU) Nr. 1304/2013 gewährt wird. Mit der Pauschale sind alle notwendigen projektbezogenen sonstigen Ausgaben wie Reise und Dienstreisekosten des Bildungspersonals, Ausgaben für Lehrgänge externer Einrichtungen, Vergütung, Aufenthalts- und Fahrtkosten der Teilnehmer/innen, Ausgaben für Verbrauchsgüter und Ausstattungsgegenstände sowie die indirekten Ausgaben (z.B. Ausgaben fürdie Geschäftsführung und Büromaterialien, Telefonkosten und Mieten etc.) abgegolten.

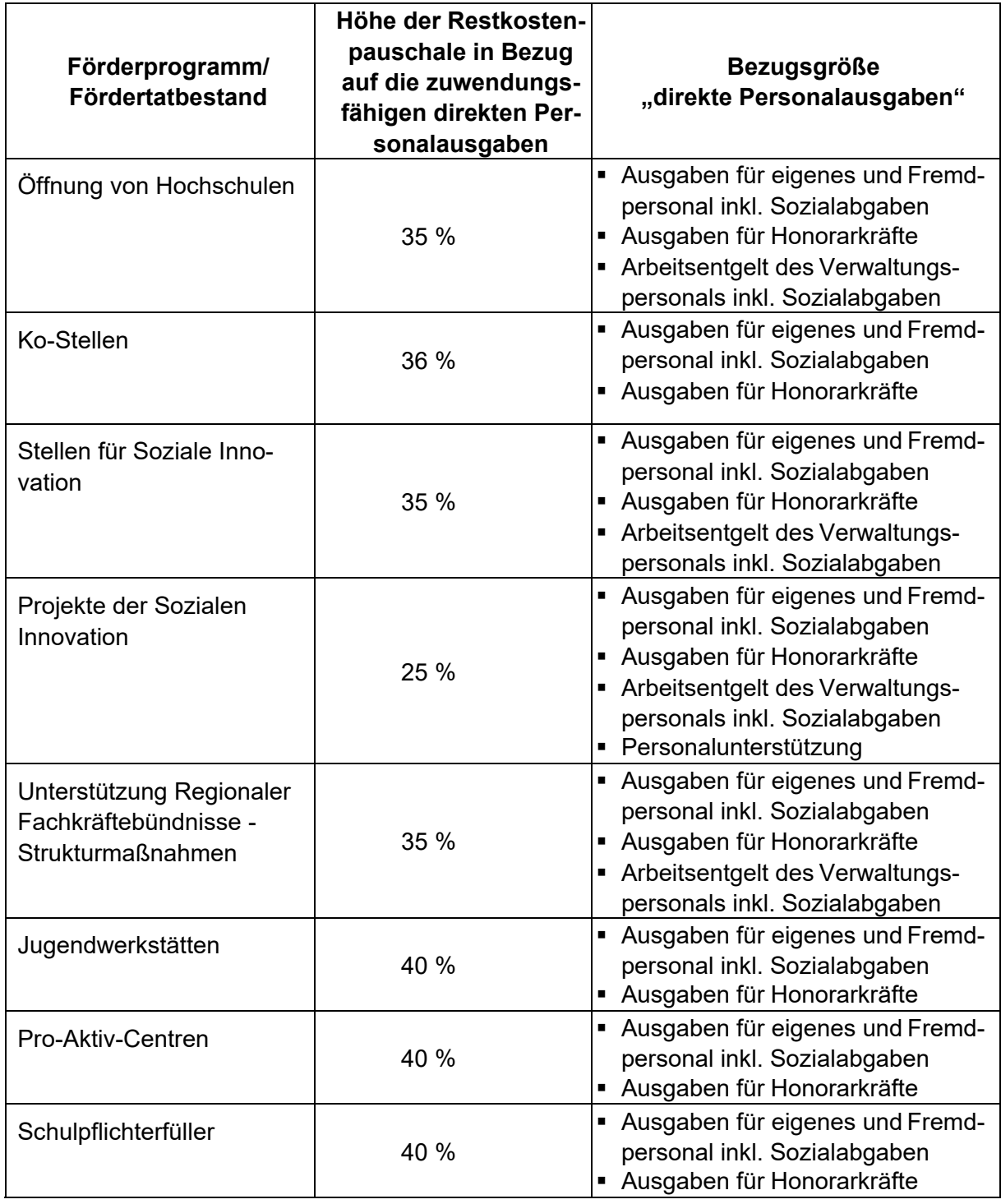

Die Restkostenpauschale wird je nach Förderprogramm unter Bezugnahme auf die Summe der direkten Personalausgaben ermittelt. Der entsprechende Betrag wird unter der Ausgabengruppe 2 "Restkostenpauschale" eingesetzt.

Diese Berechnung ist in einer Excel-Formel des Finanzierungsplanes für das jeweilige Förderprogramm bereits hinterlegt, d. h. die Restkostenpauschale errechnet sich automatisch.

In den Erläuterungen zum Finanzierungsplan (als Anlage zum Antrag) müssen die Ausgaben der Restkostenpauschale nicht mehr rechnerisch hergeleitet, erläutert und mit Unterlagen versehen werden. Die einzelnen Ausgabenansätze für die direkten Personalausgaben werden geprüft. Wenn diese dem Grunde und der Höhe nach zuwendungsfähig sind, wird die entsprechende Pauschale für die Restkosten gewährt.

Auch bei einer Mittelanforderung müssen diese pauschalen Restkosten nicht mehr belegt werden. Wenn sich die direkten Personalausgaben im Projektverlauf ermäßigen, ermäßigt sich automatisch auch der Betrag für die Restkosten, weil dieser dann von einer geringeren Bezugsgröße berechnet wird.

## **3.2.1.4. Reise- und Dienstreisekosten des Bildungspersonals**

In einigen Förderprogrammen sind die Reisekosten über die o. g. Restkostenpauschale (siehe Ziffer 3.2.1.3) abgedeckt, in anderen müssen sie separat beantragt werden. Reisekosten des Bildungspersonals sind maximal im Rahmen der niedersächsischen Reisekostenverordnung (NRKVO) zuwendungsfähig. Es kann eine Wegstreckenentschädigung von bis zu 0,30 Euro je Kilometer zurückgelegter Strecke gewährt werden. Im Rahmen der Antragstellung müssen Sie abschätzen, wie viele Kilometer aufgrund von Dienstfahrten zurückgelegt werden.

Sofern für die projektbezogenen Dienstfahrten ein trägereigenes Kraftfahrzeug genutzt wird, muss als Nachweis ein Fahrtenbuch geführt werden. Aus dem Fahrtenbuch müssen mindestens

- Datum der Fahrt,
- Kilometerstand bei Fahrtantritt und –ende,
- zurückgelegte Kilometer,
- Fahrstrecke (Reiseziel(e)),
- eventuelle Umwege,
- Grund der Reise (Reisezweck) und
- der/die Fahrer/in und ggf. Beifahrer/innen, der/die dem geförderten Projekt zuzuordnen ist/sind

zu erkennen sein. Aus dem Fahrtenbuch muss ferner eindeutig ersichtlich sein, dass der Grund der Fahrt in unmittelbarem Zusammenhang mit dem geförderten Projekt steht. Die Richtigkeit der Angaben ist durch eine Unterschrift des Fahrers/der Fahrerin zu bestätigen. Im Rahmen der Mittelanforderungen reichen Sie bitte Kopien des Fahrtenbuches als Nachweis der in der Belegliste angesetzten Reisekosten ein. Da ein Fahrtenbuch zeitnah und in geschlossener Form geführt werden muss, ist in diesem Falle die Vorlage einer Kopie als Nachweis in den Mittelanforderungen ausreichend.

Bei einem nicht trägereigenen Fahrzeug muss als Nachweis eine Reisekostenabrechnung vorgelegt werden. Auf der Förderprogrammseite steht Ihnen eine Reisekostenabrechnung

zur Verfügung. Sollten Sie eine eigene Reisekostenabrechnung nutzen wollen, muss diese mindestens folgende Angaben enthalten:

- Datum der Fahrt,
- zurückgelegte Kilometer und
- der Grund der Reise, der in unmittelbarem Zusammenhang mit dem geförderten Projekt stehen muss,
- ggf. Mitfahrer/-innen.

Bitte beachten Sie auch das Merkblatt zur Abrechnung von Reisekosten.

#### **3.2.1.5. Ausgaben für Lehrgänge externer Einrichtungen**

Sofern die Ausgaben für Lehrgänge externer Einrichtungen nicht von der Restkostenpauschale (siehe Ziffer 3.2.1.3) abgedeckt sind, müssen diese separat beantragt werden. Sollte es für das Projekt zwingend erforderlich und angemessen sein, dass das Bildungspersonal einen Lehrgang während des Bewilligungszeitraumes besucht, können die dafür kalkulierten Ausgaben im Finanzierungsplan unter Angabe der betreffenden Mitarbeiter angesetzt werden (Ausnahmefall).

Weiterhin können Sie hier die Ausgaben für externe Lehrgänge bei anderen Bildungsträgern unter Angabe der Lehrgangsbezeichnung, der jeweiligen Teilnehmendenzahl und der Ausgaben ansetzen (z. B. Prüfungsgebühren der IHK oder der HWK).

Entscheidend für die Zuordnung eines Lehrgangs zur Ausgabenposition 1.4 sind folgende 4 Aspekte:

- Handelt es sich um eine Leistung einer externen Einrichtung?
- Liegt die Durchführungsverantwortung für den Kurs (Inhalte, Umsetzung/Abwicklung) bei der externen Einrichtung?
- Ist ein Unterauftrag erteilt worden (als Ergebnis eines eventuellen Vergabeverfahrens)?
- Handelt es sich um einen Zertifikatskurs?

**3.2.2. Vergütungen, Aufenthalts- und Fahrtkosten der Teilnehmer/innen**

**3.2.2.1. Unterhaltsgeld bzw. Leistungen an Teilnehmer/innen** Siehe Zusammenfassung unter Punkt 3.2.2.4

**3.2.2.2. Mit diesen Leistungen verbundene Abgaben** Siehe Zusammenfassung unter Punkt 3.2.2.4

**3.2.2.3. Krankenversicherungs- und Altersversorgungsabgaben** Siehe Zusammenfassung unter Punkt 3.2.2.4

#### **3.2.2.4. Sonstige Sozialabgaben**

Siehe nachfolgende Zusammenfassung

#### **Zusammenfassung Punkt 3.2.2.1 bis 3.2.2.4**

Für Arbeitslosen- bzw. Erwerbslosenprojekte:

In Projekten zugunsten von Arbeits- und Erwerbslosen kann der Leistungsbezug der Teil-

nehmenden als Ausgabe unter Ziffer 2 im Finanzierungplan geltend gemacht werden. Die Arbeitslosengeldleistungen sind pauschaliert.

Für Teilnehmer/innen, die im Leistungsbezug von Arbeitslosengeld I oder II stehen, sind derzeit pauschal 386,00 Euro pro vollen Leistungsmonat zu veranschlagen, für Teilnehmende, die Leistungen nach dem Asylbewerberleistungsgesetz erhalten, 302,00 Euro pro vollen Leistungsmonat. Die Pauschale umfasst die Ausgabenpositionen 2.1 bis 2.3. Sie muss im Finanzierungsplan in gleicher Höhe auf der Ausgaben- und der Einnahmenseite als Kofinanzierung erfasst werden. Mehraufwandsentschädigungen sind bereits in der Pauschale enthalten und können nicht separat beantragt und bewilligt werden.

Bei Austritt des Teilnehmenden aus dem Projekt vor Monatsende, wird die Pauschale im Rahmen der Prüfung der Mittelanforderung um x/30 gekürzt.

Im Rahmen von sogenannten Existenzgründungsprojekten (FIFA) werden z. T. Gründungszuschüsse berücksichtigt. Diese sind nicht über die Pauschale abgedeckt und müssen spitz abgerechnet werden.

Im Rahmen der Mittelanforderungen müssen diese Ausgaben durch Vorlage der Leistungsbescheide der Teilnehmer/innen in Kopie, bzw. durch Vorlage einer von der kofinanzierenden Einrichtung (Bundesagentur für Arbeit/Jobcenter, etc.) ausgestellten Sammelbescheinigung nachgewiesen werden.

Die Beiträge zur Berufsgenossenschaft für die Teilnehmenden sind weiterhin unter 2.4 anzusetzen.

#### Für Beschäftigtenprojekte:

Sofern die Teilnehmenden während der Dauer der Qualifizierung freigestellt werden, können hierfür sogenannte Freistellungsausgaben geltend gemacht werden. Die für die Freistellung anfallenden Lohnfortzahlungen sind pauschaliert. Es wird ein Stundensatz von derzeit 19,00 Euro je freigestellter Teilnehmerstunde als Freistellungsausgaben anerkannt.

Freistellungsausgaben für Beratung und Profiling sind nicht zuwendungsfähig.

Im Rahmen der Mittelanforderung müssen die Freistellungsausgaben durch Vorlage der unterschriebenen Freistellungserklärungen der teilnehmenden Unternehmen (im Original und von einer zeichnungsberechtigten Person unterzeichnet) nachgewiesen werden. Erfolgt die Qualifizierung als **Online Kurs** ist zusätzlich zur Freistellungserklärung als Nachweis der Freistellungsausgaben auch noch eine Teilnahmeerklärung der/des Teilnehmenden einzureichen. (gem. Vorlage.). Ist die Weiterbildung/ der Kurs beendet, ist darüber hinaus auch noch eine Kopie des Zertifikates/ der Teilnahmebescheinigung bei der NBank einzureichen.

## **3.2.2.5. Tägliche Fahrtkosten**

## Für Arbeitslosen- und Erwerbslosenprojekte:

In der Regel übernimmt der Kofinanzierungsgeber die Fahrtkosten der Teilnehmenden. Diese Kostenübernahme ist vom Kofinanzierungsgeber schriftlich zu bestätigen. Sofern eine Kostenübernahme seitens des Kofinanzierungsgebers nicht möglich ist, können die Fahrtkosten auch über den ESF bezuschusst werden (sofern diese nach der Richtlinie/den Fördergrundsätzen förderfähig sind). Zu beachten ist hierbei allerdings, dass Fahrtkosten analog zu Position 1.3 lediglich im Rahmen der niedersächsischen Reisekostenverordnung (NRKVO) gefördert werden können.

#### Für Beschäftigtenprojekte:

Sofern die Fahrtkosten aus dem ESF bezuschusst werden sollen, sind analog zu Position 1.3 des Finanzierungsplanes die Vorgaben der niedersächsischen Reisekostenverordnung (NRKVO) zu beachten. Auch hier müssen die Fahrtkosten nach der Richtlinie förderfähig sein.

#### **3.2.2.6. Tägliche Unterkunfts- und Verpflegungskosten bei auswärtigen Lehrgängen einschließlich etwaiger Fahrtkosten**

Hier werden die Unterkunfts- und Verpflegungskosten bei auswärtigen Lehrgängen einschließlich etwaiger Fahrtkosten der Teilnehmenden berücksichtigt. Die Abrechnung der Unterkunfts- oder Verpflegungskosten sowie der Fahrtkosten erfolgt nach den Vorgaben der niedersächsischen Reisekostenverordnung. Verpflegungskosten sind nur in bestimmten Einzelfällen zuwendungsfähig.

## **3.2.2.7. Kinderbetreuungskosten (Erstattung für Tagesmütter usw.)**

#### Für Arbeitslosenprojekte:

In der Regel übernimmt der Kofinanzierungsgeber diese Kosten. Die Kostenübernahme ist vom Kofinanzierungsgeber schriftlich zu bestätigen. Die Kinderbetreuung durch Personen, die mit dem Teilnehmenden in häuslicher Gemeinschaft leben, kann nicht gefördert werden. Die Ausgaben für die Kinderbetreuung müssen für jeden Einzelfall belegt werden durch:

- Bescheide der Grundsicherungsstelle (wenn die Kinderbetreuung durch die Grundsicherungsstelle finanziert wird) oder
- Rechnungen der betreuenden Person/Einrichtung oder
- Belege,
	- mit Angaben zum Kind, durch die eine Zuordnung zum Teilnehmenden möglich ist,
	- mit Angabe der Stundenzahl, in der das Kind betreut worden ist, und
	- mit Angabe des Stundensatzes,
	- mit Unterschrift der betreuenden Person/Einrichtung.

#### Für Beschäftigtenprojekte:

Die Kinderbetreuung durch Personen, die mit dem Teilnehmenden in häuslicher Gemeinschaft leben, kann nicht gefördert werden. Die Ausgaben für die Kinderbetreuung müssen für jeden Einzelfall belegt werden durch:

Rechnungen der betreuenden Person/Einrichtung oder

Belege,

- mit Angaben zum Kind, durch die eine Zuordnung zum Teilnehmenden möglich ist,
- mit Angabe der Stundenzahl, in der das Kind betreut worden ist, und
- mit Angabe des Stundensatzes.
- mit Unterschrift der betreuenden Person/Einrichtung.

## **3.2.3. Verbrauchsgüter und Ausstattungsgegenstände**

## **3.2.3.1. Nicht abschreibungsfähige Verbrauchsgüter für die Ausbildungsmaßnahmen (einschließlich Schutzkleidung)**

Hier können die Ausgaben für Verbrauchsgüter angesetzt werden, die für eine ordnungsgemäße Durchführung des Projektes benötigt werden. Es können nur solche Verbrauchsgüter berücksichtigt werden, die von den Teilnehmenden oder Lehrkräften unmittelbar im Zusammenhang mit der Weiterbildungsmaßnahme/dem Kurs genutzt werden. Es muss sich um

Verbrauchsgüter handeln, die im Rahmen der Qualifizierung eingesetzt bzw. verbraucht werden.

## **3.2.3.2. Ausstattungsgegenstände Miete und Leasing**

Sie haben die Möglichkeit der Anmietung oder des Leasings bestimmter im Projekt benötigter Ausstattungsgegenstände. (Achtung! Bitte schließen Sie den Miet- bzw. Leasingvertrag nicht vor Erhalt des Zuwendungsbescheides oder einer Ausnahmegenehmigung zum vorzeitigen Maßnahmebegin ab.) Beachten Sie außerdem die vergaberechtlichen Vorschriften (siehe Ziffer 3.1.) Bitte geben Sie uns dazu die anzumietenden Ausstattungsgegenstände mit Anzahl und Mietpreis sowie -dauer an.

# **3.2.3.3. Ausstattungsgegenstände – Abschreibungen**

Abschreibungen für Ausstattungsgegenstände können nur dann in Ansatz gebracht werden, wenn der Erwerb nicht bereits durch öffentliche Zuschüsse unterstützt wurde (Art. 69 Abs. 2 d) Verordnung (EU) Nr. 1303/2014).

Bitte beachten Sie auch in Bezug auf die Abschreibung von Ausstattungsgegenständen, dass Ihre Buchführung nach den Regeln der doppelten Buchführung erfolgen und den Grundsätzen ordnungsmäßiger Buchführung entsprechen muss.

Ausstattungsgegenstände sind linear abzuschreiben. In Ansatz gebracht werden darf allerdings nur der jeweilige auf den Projekteinsatz entfallene Abschreibungsbetrag. Dies gilt sowohl für eine anteilige Nutzung als auch für den Fall, dass der Ausstattungsgegenstand nur für einen Teil des Jahres für das Projekt genutzt wird.

Das Wahlrecht über die Sofortabschreibung für Wirtschaftsgüter deren Anschaffungskosten 250,00 Euro bis 1.000,00 Euro (netto) betragen und die Einstellung in die Pool-Abschreibung muss einheitlich für das gesamte Wirtschaftsjahr ausgeübt werden.

Maßgeblich für die jeweilige AfA-Regelung ist das Jahr der Anschaffung des Wirtschaftsguts. Das bei Anschaffung getroffene Wahlrecht ist über den Abschreibungszeitraum beizubehalten.

## **3.2.4. Indirekte Ausgaben**

In den nachstehenden ESF-Programmen werden die indirekten Ausgaben (Ausgabengruppe 4 des ESF-Musterfinanzierungsplanes) pauschal ermittelt und festgelegt. Grundlage dafür ist Art. 68 Abs. 1 Buchstabe a der Verordnung (EU) Nr. 1303/2013.3

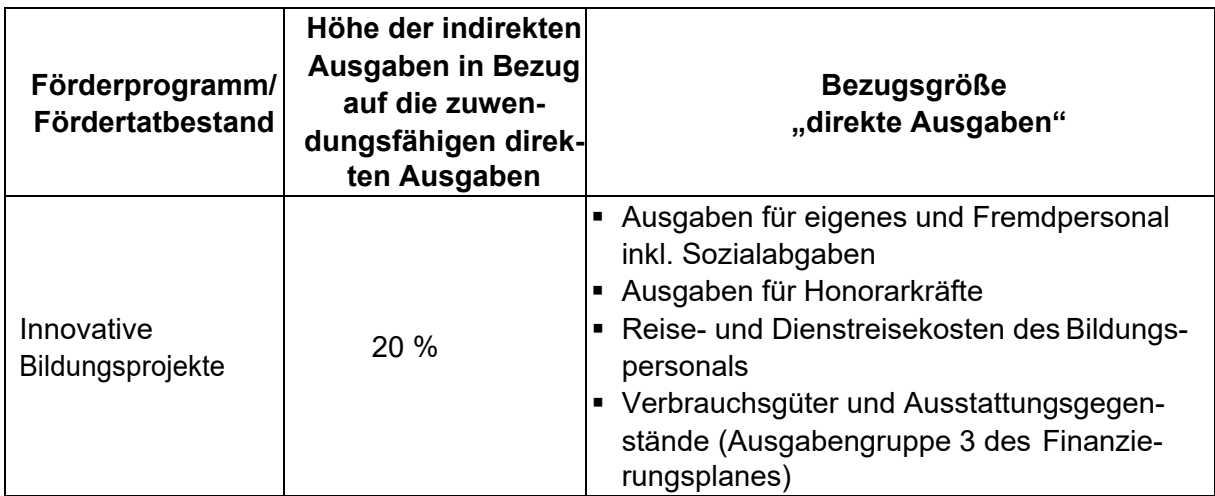

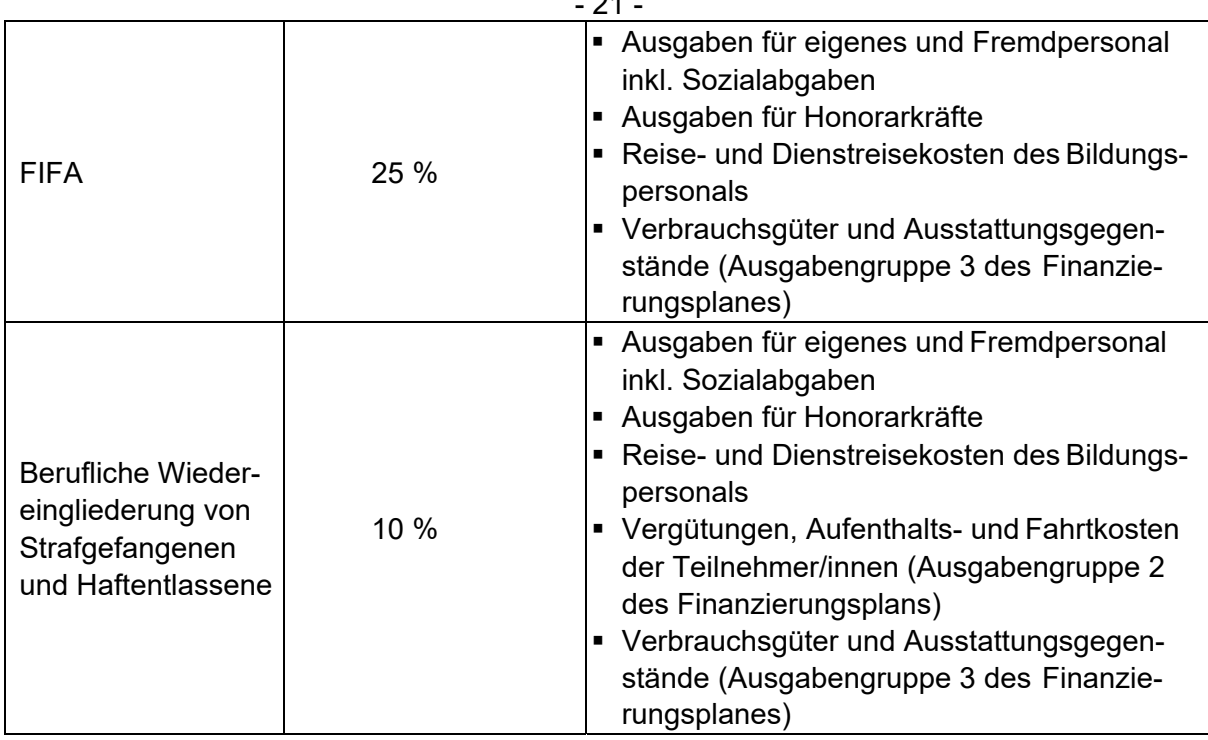

<sup>3</sup> Im Förderprogramm Inklusion durch Enkulturation: Art. 68 Abs. 1 Buchstabe b der VO (EU) Nr. 1303/2013

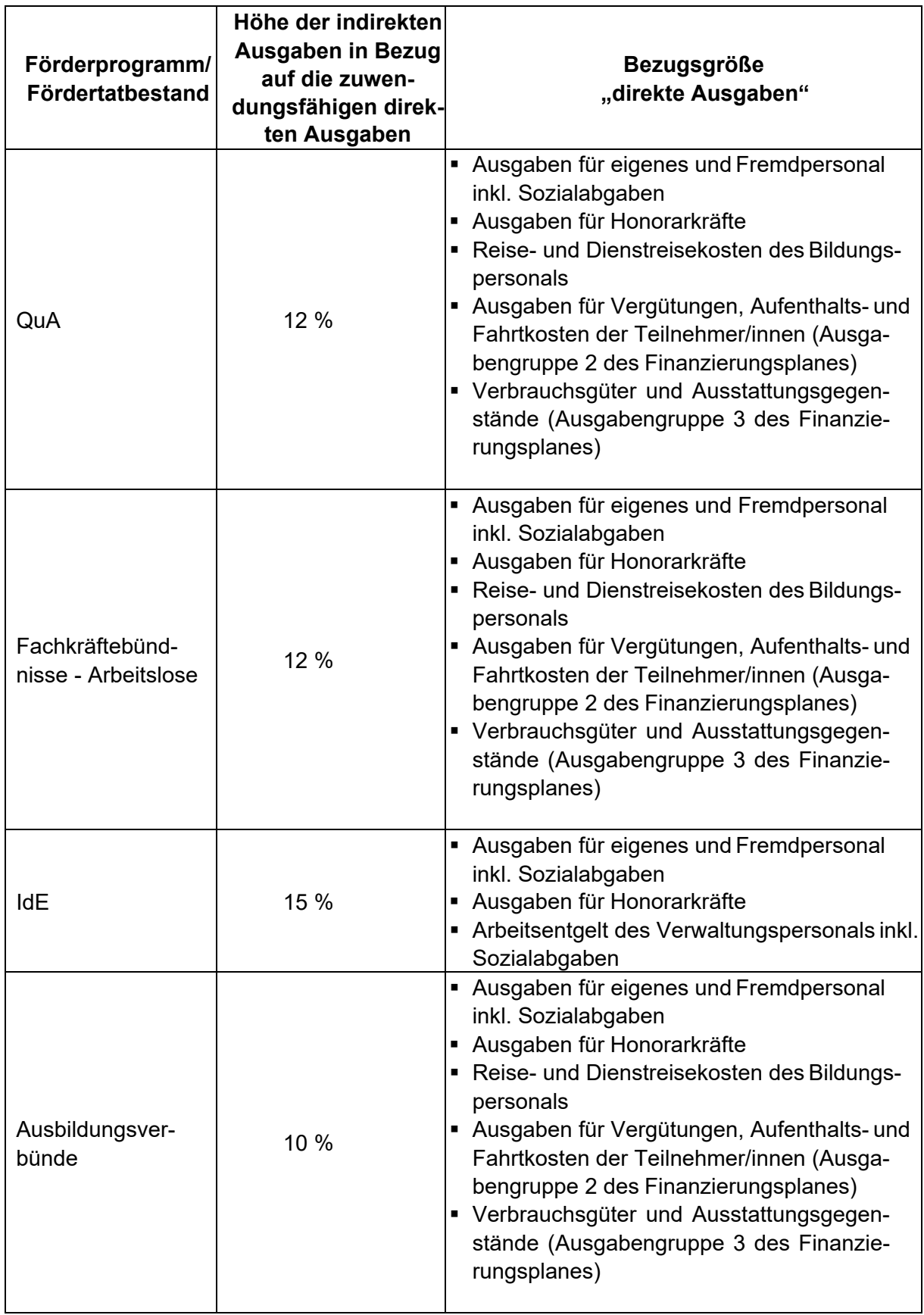

Die Pauschale für die indirekten Ausgaben wird je nach Förderprogramm unter Bezugnahme auf die Summe der direkten Ausgaben ermittelt. Der entsprechende Betrag wird unter der

Ausgabengruppe 4 "Indirekte Ausgaben" im Finanzierungsplan eingesetzt.

Die richtlinienspezifischen Pauschalen errechnen sich in den Finanzierungsplänen automatisch.

In den Erläuterungen zum Finanzierungsplan (als Anlage zum Antrag) müssen die indirekten Ausgaben der Ausgabenposition 4 nicht mehr rechnerisch hergeleitet, erläutert und mit Unterlagen versehen werden. Die einzelnen Ausgabenansätze für die direkten Ausgaben werden geprüft. Wenn diese dem Grunde und der Höhe nach zuwendungsfähig sind, wird die entsprechende Pauschale für die indirekten Ausgaben gewährt.

Auch bei einer Mittelanforderung müssen die indirekten Ausgaben nicht mehr belegt werden. Wenn sich die direkten Ausgaben im Projektverlauf ermäßigen – z. B. weil durch ein geringeres Weiterbildungsvolumen geringere direkte Ausgaben angefallen sind – ermäßigt sich automatisch auch der Betrag für die indirekten Ausgaben, weil die jeweilige Pauschale (Quote) dann von einer geringeren Bezugsgröße berechnet wird.

## **Für die übrigen Programme der Arbeitsmarktförderung, für die keine Pauschalierung der indirekten Ausgaben vorgegeben ist, gelten weiterhin folgende Regelungen:**

Gemeinkosten bzw. indirekte Ausgaben sind nur dann förderfähig, wenn sie auf einem nachvollziehbar, transparent und plausibel ermittelten Verteilerschlüssel beruhen. Die Basis bilden die tatsächlichen Ausgaben, die in den Mittelanforderungen mit geeigneten Belegen nachzuweisen sind.

## **3.2.4.1. Bezüge der Vorstandsmitglieder, Geschäftsführer und Gesellschafter**

Sofern Vorstandsmitglieder, Geschäftsführer oder Gesellschafter für das Projekt tätig werden, kann hier das Arbeitnehmerbrutto dieser Personen angesetzt werden. Die Erstattung der Personalkosten erfolgt in Form von Standardeinheitskosten.

## **3.2.4.2. Arbeitsentgelt des Verwaltungspersonals**

Hier kann das Arbeitnehmerbrutto für das Verwaltungspersonal geltend gemacht werden. Die Erstattung der Personalkosten erfolgt in Form von Standardeinheitskosten.

## **3.2.4.3. Ausbildungsgebundene Reise- und Dienstreisekosten des Verwaltungspersonals sowie der Vorstandsmitglieder, Geschäftsführer und Gesellschafter**

Siehe Erklärungen zu 3.2.1.3.

## **3.2.4.4. Verwaltungsausgaben**

Für die einzelnen Verwaltungsausgaben, die durch das Bildungs- und Verwaltungspersonal verursacht werden, sollten die angesetzten Beträge auf Erfahrungswerten beruhen. Die Kalkulationsgrundlagen sind in den Erläuterungen zum Finanzierungsplan ausführlich, nachvollziehbar und plausibel darzustellen.

## **3.2.4.4.1. Werbung für die Lehrgänge**

Sofern es zwingend erforderlich ist, die Lehrgänge/das Projekt zu bewerben, können Sie hier die kalkulierten Ausgaben ansetzen. Förderfähig sind jedoch nur solche Werbemaßnahmen, die sich bspw. auf die Teilnehmergewinnung für das jeweilige beantragte Projekt beziehen.

Eine Werbemaßnahme, die ausschließlich zur Bekanntheitssteigerung des Projektträgers beitragen soll, ist nicht förderfähig. Bitte erläutern Sie konkret, welche Werbemaßnahmen Sie initiieren wollen und stellen dem die kalkulierten Ausgaben gegenüber.

Im Weiteren können, der Systematik des Musterfinanzierungsplanes folgend, projektbezogene Ausgaben in nachstehenden Positionen angesetzt werden:

#### **3.2.4.4.2. Büromaterial**

- **3.2.4.4.3. Allgemeines Dokumentationsmaterial**
- **3.2.4.4.4. Post- und Fernsprechgebühren**
- **3.2.4.4.5. Wasser, Gas und Strom**
- **3.2.4.4.6. Steuern und Versicherungen**

#### **3.2.4.4.7. Ausgaben für Kinderbetreuungseinrichtungen**

Sofern die Kinderbetreuung durch Sie als Zuwendungsempfänger selbst angeboten wird, sind die Ausgaben für Kinderbetreuung hier anzusetzen. Im Übrigen verweisen wir auf Ziffer 3.2.2.7.

#### **3.2.4.4.8. Sonstige Verwaltungsausgaben**

Hier können alle projektbezogenen Verwaltungsausgaben geltend gemacht werden, bei denen eine Zuordnung zu den übrigen Punkten des Finanzierungsplanes nicht möglich ist. Erläutern Sie bitte, welche sonstigen Verwaltungsausgaben in welcher Höhe im Rahmen des Projektes anfallen.

## **3.2.4.5. Miete und Leasing für Gebäude**

Mietausgaben können nur dann anerkannt werden, wenn tatsächlich ein Mietvertrag abgeschlossen wird. Kalkulatorische Mietausgaben sind hingegen nicht zuwendungsfähig. Sofern ein Gebäude nicht ausschließlich für das beantragte Projekt angemietet wird, ist in den Erläuterungen zum Finanzierungsplan der auf das Projekt entfallende Anteil an den Mietausgaben anzugeben. Der Rechenweg ist entsprechend darzustellen.

#### **3.3. Summe der Gesamtausgaben**

Bei der Addition aller Ausgaben ergeben sich die Gesamtausgaben des Projektes. Bitte achten Sie bei der Erstellung des Finanzierungsplanes darauf, dass die um die Erlöse reduzierten Ausgaben und Einnahmen gleich hoch sind. Der Finanzierungsplan muss auch in den einzelnen Haushaltsjahren ausgeglichen sein.

#### Erlöse

Werden in einem Projekt Verkaufserlöse oder Erlöse aus Dienst- oder Werkleistungen erzielt, mindern diese die zuwendungsfähigen Gesamtausgaben des jeweiligen Projekts und dienen nicht der Kofinanzierung.

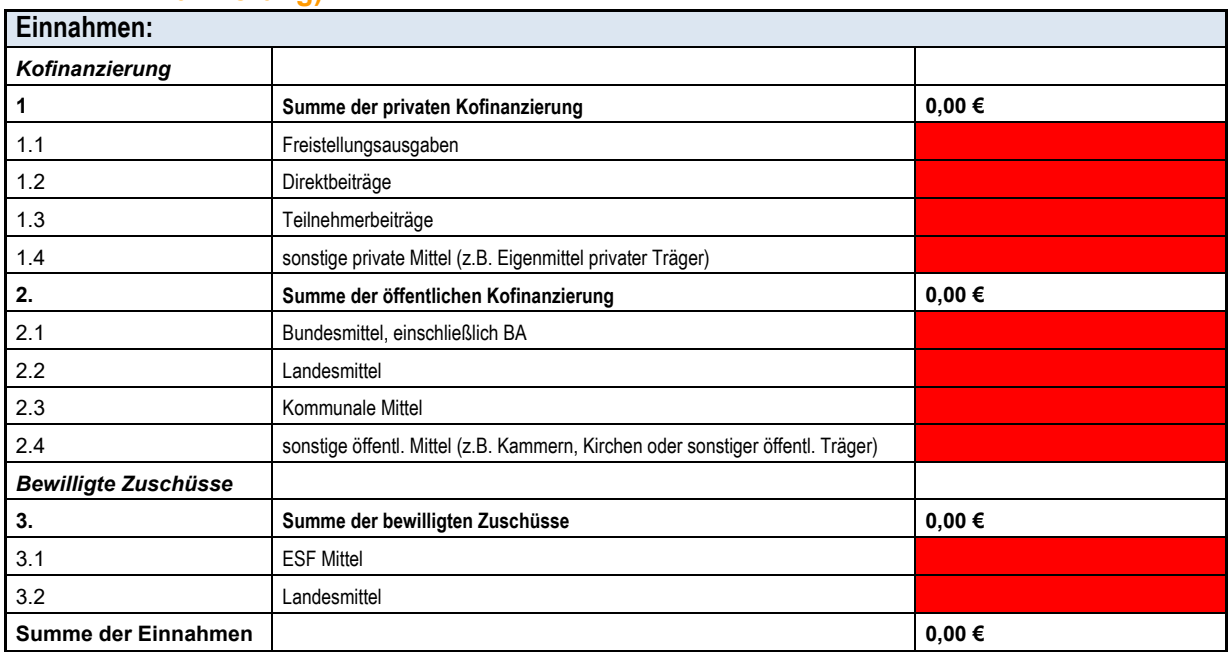

#### **3.4. Finanzierung der zuwendungsfähigen Ausgaben (Einnahmenseite - Kofinanzierung)**

## **3.4.1. Private Kofinanzierung**

Die private Kofinanzierung unterteilt sich wie folgt:

- Freistellungsausgaben
- Direktbeiträge
- Teilnehmerbeiträge
- sonstige private Mittel (z. B. Eigenmittel privater Träger)

Die Pauschalen für die Freistellungsausgaben bei Beschäftigtenprojekten, die auf der Ausgabenseite unter Position 2.1 berücksichtigt werden, sind in gleicher Höhe auf der Finanzierungsseite unter "Freistellungsausgaben" zu berücksichtigen.

In einigen Förderprojekten sind Firmendirektbeiträge zur Gesamtfinanzierung zu erbringen. Diese sind unter "Direktbeiträge" einzustellen. Teilweise ist es möglich, dass der Direktbeitrag nicht von den teilnehmenden Unternehmen sondern von Kooperationspartnern erbracht wird. Eine Darstellung über die Herkunft der Direktbeiträge sollte in den Erläuterungen zum Finanzierungsplan vorhanden sein.

Sofern die Teilnehmenden selbst auch einen Beitrag zur Finanzierung des Projektes leisten, ist dieser unter "Teilnehmerbeiträge" zu berücksichtigen.

Sofern Sie als privater Träger Eigenmittel in die Projekte einbringen, sind diese unter "sonstige private Mittel" zu veranschlagen.

Bei Projekten für Arbeitslose/Erwerbslose wird in der Regel lediglich eine Eintragung in der Position 1.4 möglich sein.

# **3.4.2. Öffentliche Kofinanzierung**

Bei der Beantragung eines Projektes mit öffentlicher Kofinanzierung unterteilen Sie diese bitte in:

- Bundesmittel
- Landesmittel
- -Kommunale Mittel

Sonstige öffentliche Mittel (z. B. Kammern, Kirchen oder Eigenmittel öffentl. Träger)

Die Pauschale für die Arbeitslosengeldleistungen oder das Asylbewerberleistungsgesetz ist unter "Bundesmittel" zu veranschlagen. Die Ausgaben, die Sie unter den Ausgabenpositionen 2.4 bis 2.7 veranschlagt haben und die von öffentlichen Institutionen gezahlt werden, sind unter die jeweiligen o. a. Einnahmen einzutragen.

## **3.4.3. Zuschusshöhe und Eigenmittel**

Durch die Einführung der Standardeinheitskosten mit Erlass vom 30.10.2015 hat sich die Beantragung der Förderprojekte im Vergleich zur vergangenen Förderperiode grundlegend geändert. Sie füllen den Finanzierungsplan als Bestandteil des Projektantrages zwar weiterhin mit ihren tatsächlichen Ausgaben und tatsächlichen bzw. erwarteten Einnahmen (passive und aktive Kofinanzierung) aus, beziffern jedoch nicht länger einen konkreten Zuschuss aus ESFund Landesmitteln, den Sie beantragen. Aufgrund der Anwendung des Standardeinheitskostenerlasses sowie der Gewährung des o. g. Aufschlags i. H. v. 3 %, 6 % oder 9 % je nach Projektdauer (siehe Ziffer 3.2.1.1) kommt es im Rahmen der Bewilligungsprüfung zu Veränderungen bei den Projektpersonalausgaben. Auch unter Berücksichtigung weiterer Pauschalen in den Richtlinien (Restkostenpauschale, Pauschale für indirekte Ausgaben) verändern sich die Gesamtausgaben des Projektes. Nach Abzug der zur Verfügung stehenden Kofinanzierung und unter Berücksichtigung der Ausschöpfung der Interventionssätze kann es daher auch zukünftig notwendig werden, Eigenmittel in den Finanzierungsplan einzubringen, um die Einnahmen- und Ausgabenseite des Finanzierungsplans auszugleichen.

Nachstehende Finanzierungspläne (jeweils in vereinfachter Darstellung) sollen das o. g. geänderte Beantragungsverfahren erläutern/begründen.

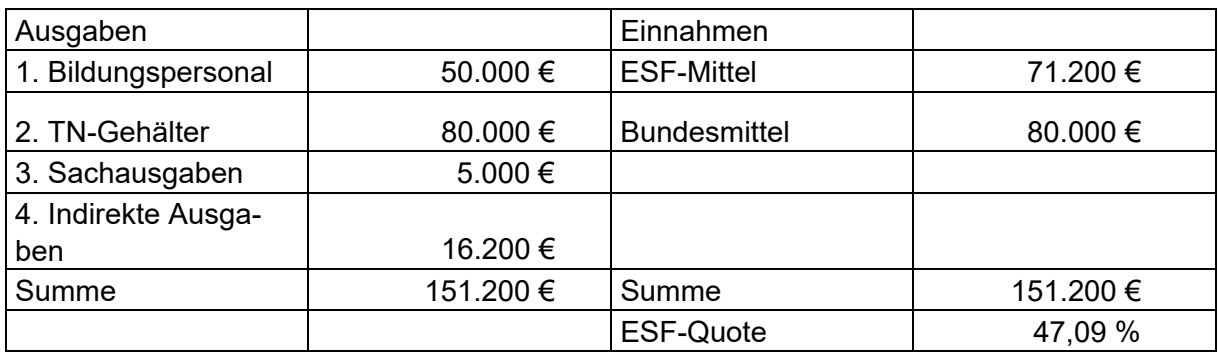

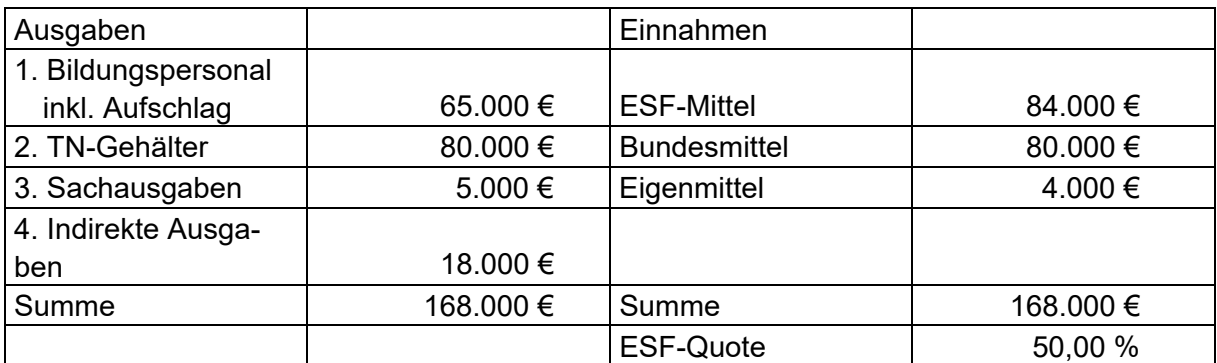

Nach entsprechender Eingruppierung des Projektpersonals und unter Berücksichtigung des Aufschlags i. H. v. 3 %, 6 % oder 9 % sind die zuwendungsfähigen Personalausgaben von 50.000,00 Euro (aus der Beantragung) auf 65.000,00 Euro (in der Bewilligung) gestiegen. Die indirekten Ausgaben der Ausgabengruppe 4 entsprechend von 16.200,00 Euro auf 18.000,00 Euro. Die Höhe der anerkannten Personalausgaben gilt vorbehaltlich der im Rahmen der VN-Prüfung anerkannten Standardeinheitskostensätze.

Die zuwendungsfähigen Gesamtausgaben sind somit um 16.800,00 Euro gestiegen. Da der Interventionssatz von max. 50 % noch nicht ausgeschöpft war, konnten die ESF-Mittel entsprechend erhöht werden. Um die Einnahmen- und Ausgabenseite auszugleichen, sind jedoch noch 4.000,00 Euro Eigenmittel einzubringen. Dieser Betrag dient der Deckung der Finanzierungslücke. Diese abstrakte Berechnung – inkl. der erhöhten Eigenmittel- sind rein kalkulatorischer Natur. Die NBank nimmt solche Anpassungen des Finanzierungsplans im Rahmen des Bewilligungsverfahrens vor. Der angepasste Finanzierungplan ist im Bedarfsfall von den Zuwendungsempfängern zu bestätigen. Auf der geänderten Grundlage ergeht der Zuwendungsbescheid.

## **4. BEWILLIGUNG**

Sofern alle Fördervoraussetzungen erfüllt sind und ausreichend Haushaltsmittel zur Verfügung stehen und wir die von Ihnen angesetzten Projektausgaben auf Angemessenheit, Notwendigkeit und Zuwendungsfähigkeit überprüft haben, wird ein Zuwendungsbescheid erlassen. Dieser ergeht in Papierform und enthält regelmäßig folgende Anlagen:

- geprüfter Finanzierungsplan
- Übersicht Tätigkeiten (siehe auch Ziffer 7.1. in dieser Arbeitshilfe)
- Erklärung zum Rechtsbehelfsverzicht

Die Auszahlung der bewilligten Zuwendung kann erst erfolgen, wenn der Zuwendungsbescheid bestandskräftig geworden ist. Dies geschieht gem. § 70 Verwaltungsgerichtsordnung (VWGO) innerhalb eines Monats nach Bekanntgabe. Sie können jedoch die Bestandskraft des Zuwendungsbescheides herbeiführen, wenn Sie durch Rückgabe dieser Erklärung auf einen Rechtsbehelf verzichten. Erst mit Bestandskraft des Zuwendungsbescheides können Sie im Kundenportal die weiteren Geschäftsvorfälle "Mittelanforderung" und "Monitoring" bearbeiten. Bitte beachten Sie die Regelungen des Zuwendungsbescheides. Hier sind neben dem bewilligten Zuschuss alle Ihre Rechte und Pflichten aufgeführt, Auszahlungsmodalitäten beschrieben und Nebenbestimmungen und Auflagen formuliert. Ferner wird die Eingruppierung der Projekttätigkeiten dargelegt und mögliche nicht zuwendungsfähige Ausgaben werden erläutert. Sofern Sie das Projekt mit Kooperationspartnern durchführen, werden diese im Zuwendungsbescheid genannt und die (anteilige) Weiterleitung der Zuwendung analog VV Nr. 12 zu § 44 Landeshaushaltsordnung (LHO) gewährt.

Die Allgemeinen Nebenbestimmungen zur Projektförderung (ANBest EFRE/ESF oder AN-Best-P oder ANBest-Gk), die für Ihr Projekt verbindlich erklärt werden, finden Sie auf unserer Homepage. Die zum Zeitpunkt des Erlasses des Bewilligungsbescheides gültige Fassung dieser Nebenbestimmung ist die für ihr Projekt zu berücksichtigende. Wir bitten um Beachtung dieser Regelungen. Wir empfehlen Ihnen, sich die ANBest EFRE/ESF von unserer Homepage herunterzuladen und zu Ihren Projektunterlagen zu nehmen

# **4.1. Exkurs Kooperationspartner**

Im Rahmen einer Beratung, die Sie vor Antragstellung in Anspruch nehmen können oder teilweise müssen, klären unsere Projektberater/innen gemeinsam mit Ihnen ab, ob Ihr Projektpartner ein Kooperationspartner ist, denn Sie müssen im Rahmen der Antragstellung (Antragsvordruck) alle Kooperationspartner angeben, mit denen Sie gemeinsam das Projekt durchführen wollen. Für eine erste Einordnung, ob es sich bei Ihrem Projektpartner um ein

Kooperationspartner handelt, kann nachstehende Definition sowie Schaubild helfen:

Ein Kooperationspartner ist ein Dritter,

- der für die inhaltliche Umsetzung des Projektes mitverantwortlich ist,
- der damit denselben zu fördernden Zweck wie der Zuwendungsempfänger verfolgt (i. d.
- R. ergibt sich dies aus der Projektbeschreibung zum Antrag sowie dem Kooperationsvertrag),
- der einen personellen u./o. finanziellen Eigenanteil für das Projekt leistet und
- bei dem zuwendungsfähige Ausgaben anfallen

Ein Kooperationspartner verfolgt an der Zusammenarbeit mit dem Zuwendungsempfänger kein wirtschaftliches Interesse. Er stellt keine Rechnung wie ein Fremdleister, sondern erhält lediglich eine anteilige Erstattung seiner entstandenen Kosten.

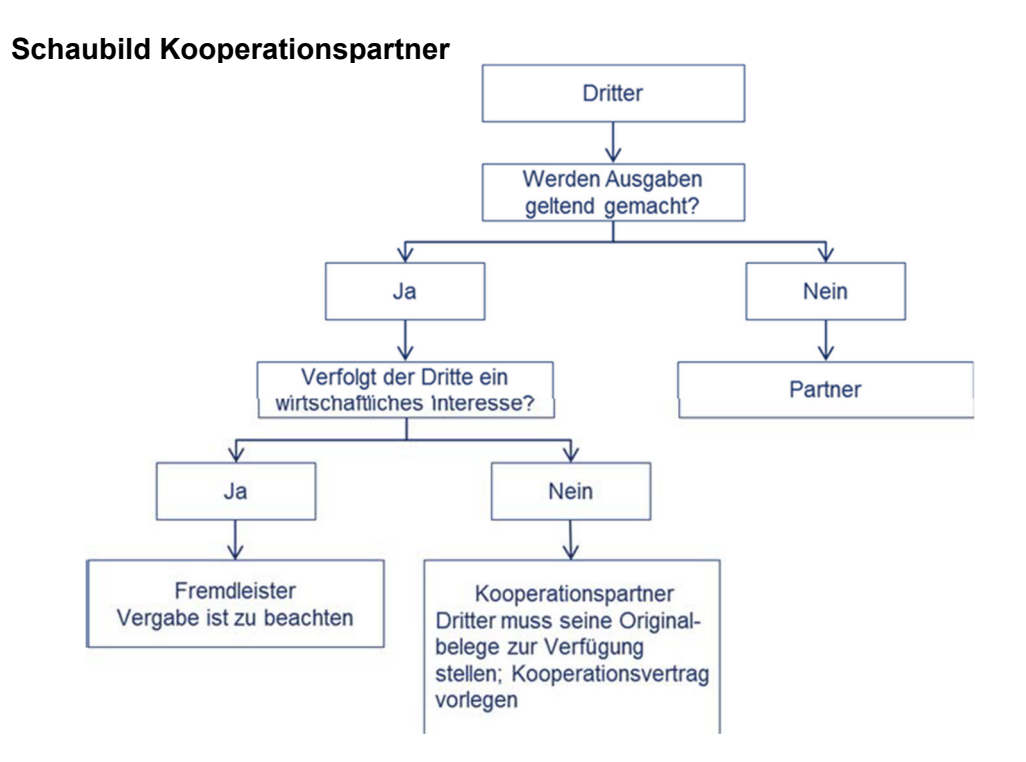

## **4.2. Exkurs "Vor- Ort- Kontrollen"**

Mitarbeiter/innen der NBank können Ihr Projekt vor Ort überprüfen. Wir vereinbaren dazu rechtzeitig einen Termin mit Ihnen. Im Rahmen von Vor-Ort-Kontrollen wollen wir uns vergewissern, ob Sie Ihr Projekt ordnungsgemäß durchführen. Dazu werden u. a.

- Gespräche mit Projektverantwortlichen und Teilnehmenden geführt,
- die Projektinfrastruktur in Augenschein genommen,
- geprüft, ob die Informations- und Kommunikationspflichten eingehalten werden
- Wird die Öffentlichkeit über die Unterstützung aus den Fonds informiert?
	- Wurde das Plakat an einer gut sichtbaren, der Öffentlichkeit zugänglichen Stelle am Projektort aufgehängt?
- die Aufbewahrung der Belege kontrolliert. Sofern Sie von der digitalen Einreichung der Belege über das Kundenportal der NBank Gebrauch machen, erfolgt ein Abgleich der Papierbelege mit denen, die im Kundenportal hochgeladen wurden.

# **5. MONITORING**

Zum Thema Monitoring geben wir mit dieser Arbeitshilfe nur einen allgemeinen Überblick und verweisen an dieser Stelle für spezifischere Informationen auf den individuellen, richtlinienspezifischen Zuwendungsbescheid sowie auf das Merkblatt "Datenerhebung im Rahmen

des ESF 2014-2020 (Monitoring)" und den Benutzerleitfaden "Anleitung zum ESF Teilnehmenden-Monitoring"

In dieser Förderperiode ist zur fortlaufenden Begleitung und Bewertung der ESF-Förderung die Erfassung der gemeinsamen und programmspezifischen Output- und Ergebnisindikatoren in allen niedersächsischen ESF- Förderprogrammen gemäß Artikel 5 der Verordnung (EU) Nr. 1304/2013 sowie ggf. zusätzlich die Erhebung richtlinienspezifischer Daten erforderlich.

Die individuelle Datenerhebung der Teilnehmenden mit dem "Teilnehmendenfragebogen" bzw. den zu erhebenden Indikatoren bildet die Grundlage für die Berichterstattung gegenüber der EU. Hierfür steht Ihnen nach der Projektbewilligung im Kundenportal der Geschäftsvorfall Monitoring zur Verfügung, welcher zur Datenerhebung zu verwenden ist. Die Daten der teilnehmenden Personen bzw. Unternehmen sowie zur Umsetzung des Projekts sind im Kundenportal laufend zu erfassen und zu aktualisieren:

- Teilnehmerdaten zum Projekteintritt und Unternehmensdaten: unmittelbar bei Eintritt (grundsätzlich innerhalb von 10 Tagen nach Eintritt der Teilnehmenden/Unternehmen in das Projekt<sup>2</sup>
- Teilnehmerdaten zum Projektaustritt: unmittelbar bei Austritt (grundsätzlich mit dem Projektaustritt, spätestens 10 Tage nach Austritt der Teilnehmenden aus dem Projekt Projektdaten: grundsätzlich spätestens 10 Tage nach Ende des Berichtszeitraums (jeweils zum 31.12. und zum Projektende)

Im Zuwendungsbescheid können ggf. richtlinienspezifische Abweichungen bzw. zusätzliche Berichtszeitpunkte festgelegt werden. Die im Kundenportal übermittelten Daten sind verbindlich und grundsätzlich nicht mehr änderbar.

Die vollständige Pflege der Teilnehmerdaten im Monitoringsystem ist Voraussetzung für die Auszahlung angeforderter Fördermittel (siehe Ziffer 6.2. dieser Arbeitshilfe). Grundsätzlich können nur vollständig erfasste Teilnehmendendaten im Monitoringsystem gespeichert werden. Ohne die erforderlichen Angaben zu Alter, Geschlecht, Erwerbsstatus, Bildungsstand und Haushaltssituation (Kern-Indikatoren) ist ein Teilnehmerfragebogen unvollständig und kann nicht übermittelt werden. Andere Angaben, insbesondere zu besonders schützenswerten und sensiblen Daten, sind förderunschädlich, d. h. die Frage muss zwar beantwortet werden, als Antwortmöglichkeit gilt allerdings auch die Auswahl von "keine Angabe", ohne dass dies den Ausschluss von der Teilnahme erforderlich macht.

Sie sind verpflichtet, mit den Organisationen zusammenzuarbeiten, die das Projekt begleiten und hierfür notwendige Informationen zur Verfügung zu stellen. Bitte achten Sie beim Übertrag der Daten aus dem Teilnehmendenfragebogen in das Monitoringsystem auf Übereinstimmung. Die Teilnehmendenfragebögen sind nach der Übertragung der Daten in das Monitoringsystem zu vernichten.

# **6. MITTELANFORDERUNGEN**

# **6.1. Allgemeine Informationen zu den Auszahlungsmodalitäten**

Mittelanforderungen sind in der Regel quartalsweise zu stellen. Bitte reichen Sie diese regelmäßig ein. Das regelmäßige Einreichen erlaubt eine intensivere Projektbetreuung und eine frühzeitige Erkennung von Änderungsbedarfen. Die Regelmäßigkeit der Mittelanforderungen wird bei zukünftigen Antragstellungen in die Förderwürdigkeitsprüfung positiv einbezogen.

Auszahlungen erfolgen nur für bereits getätigte Ausgaben (Erstattungsprinzip) und müssen

<sup>2</sup> Bzw. unmittelbar nach Bestandskraft des Zuwendungsbescheides; je nach dem was eher eintritt.

außer im Fall von Standardeinheitskosten, Pauschalfinanzierungen und Pauschalsätzen mittels geeigneter Belege nachgewiesen werden.

# **6.2. Voraussetzung für eine Auszahlung**

Der Zuwendungs- bzw. letzte Änderungsbescheid muss bestandskräftig sein. Die Bestandskraft des Zuwendungsbescheides tritt regelmäßig einen Monat nach Zugang ein. Wird jedoch eine "Rechtsbehelfsverzichtserklärung" abgegeben, tritt die Bestandskraft der Bewilligung bereits bei Eingang der Rechtsbehelfsverzichtserklärung in der NBank ein.

Ferner darf keine offene Rückforderung aus vorangegangenen Förderungen bestehen.

Das rechtsgültig unterschriebene Formular zur Mittelanforderung ist bei der NBank einzureichen.

**Bitte beachten Sie, dass eine Auszahlung erst stattfinden kann, wenn die (richtlinienspezifischen) Monitoring-Daten gepflegt wurden.** Die Pflege der Monitoring-Daten (= Geschäftsvorfall) muss im Kundenportal vor oder mit der Aktion/dem Geschäftsvorfall Mittelanforderung bearbeitet worden sein. Die Monitoring-Daten dürfen zum Zeitpunkt der Mittelanforderung nicht älter als vier Wochen sein.

Ferner sollten im Rahmen der ersten Mittelanforderung, spätestens jedoch 3 Monate nach Projektbeginn, bzw. Datum des Bewilligungsbescheides die Nachweise zur Erfüllung der Informations- und Kommunikationspflichten eingereicht werden (Fotonachweis Plakat und Screenshot der Website). Siehe dazu auch "Leitfaden Informations- und Kommunikationspflichten auf der NBank- Homepage sowie Regelungen im Zuwendungsbescheid.

# **6.3. Verfahrensbeschreibung**

Die Mittelanforderung wird über das Kundenportal der NBank erstellt. Der Geschäftsvorfall "Mittelanforderung" steht Ihnen ab dem Zeitpunkt der Bestandskraft der Bewilligung im Kundenportal zur Verfügung.

Folgende Aktionen und Unterlagen sind für eine Mittelanforderung im Kundenportal zu bearbeiten, bzw. der Mittelanforderung beizulegen:

# Belegliste (zahlenmäßiger Nachweis, richtlinienspezifisch)

In der Belegliste sind Ihre Erlöse und Ausgaben sowie die ihrer Kooperationspartner in zeitlicher Folge und voneinander getrennt entsprechend der Gliederung des Finanzierungsplans auszuweisen. Der Nachweis muss alle mit dem Zuwendungszweck zusammenhängenden Erlöse und Ausgaben enthalten. Aus dem Nachweis müssen Tag, Empfänger sowie Grund und Einzelbetrag jeder Zahlung ersichtlich sein. Soweit Sie die Möglichkeit zum Vorsteuerabzug nach § 15 UStG haben, dürfen nur die Entgelte (Preise ohne Umsatzsteuer) berücksichtigt werden. Ergänzend muss die "Übersicht der Kofinanzierung" geführt werden. Hier tragen Sie bitte die private und/ oder öffentliche Kofinanzierung ein.

# Stundennachweise

Zum Nachweis von Personalausgaben müssen bei Mittelanforderungen Stundennachweise eingereicht werden. Dazu nutzen Sie bitte den Vordruck Stundennachweis, der auf der Förderprogrammseite zur Verfügung steht. Beim Ausfüllen der Stundennachweise, bitten wir zudem um Beachtung folgender Punkte:

- Der Stundennachweis ist durch das beschäftigte Personal zeitnah und vollständig auszufüllen, sodass die Nachweise verlässlich sind.
- Die tatsächlich geleisteten Produktivstunden sind so genau wie möglich einzutragen. Eine Rundung im Vierteltakt ist dabei zulässig. Sämtliche Angaben erfolgen

als Dezimalzahl mit zwei Nachkommastellen. Die Übernahme der geleisteten Stunden im Rahmen der Erstellung der Mittelanforderung in die Kalkulationshilfe der Belegliste bleibt unverändert.

- Bei Ausfall durch Krankheit, Urlaubs-, Gleit- oder Pausenzeiten darf keine Arbeitszeit erfasst werden. Etwaige Fehlzeiten werden durch das Nichtausfüllen der entsprechenden Felder im Stundennachweis kenntlich gemacht.
- Ist ein Mitarbeiter/eine Mitarbeiterin bei verschiedenen Projekten beschäftigt, so ist für jedes Projekt ein eigener Stundennachweis auszufüllen. Sollte ein Mitarbeiter/eine Mitarbeiterin nicht den gesamten Arbeitstag mit abrechenbaren Projekttätigkeiten beschäftigt sein, so sind auch seine/ihre weiteren Stunden im Stundenzettel aufzunehmen (in den Zeilen "nicht projektbezogene Tätigkeiten (bei dem Arbeitgeber)". Die tatsächlichen Arbeitszeiten umfassen dabei auch etwaige Überstunden.

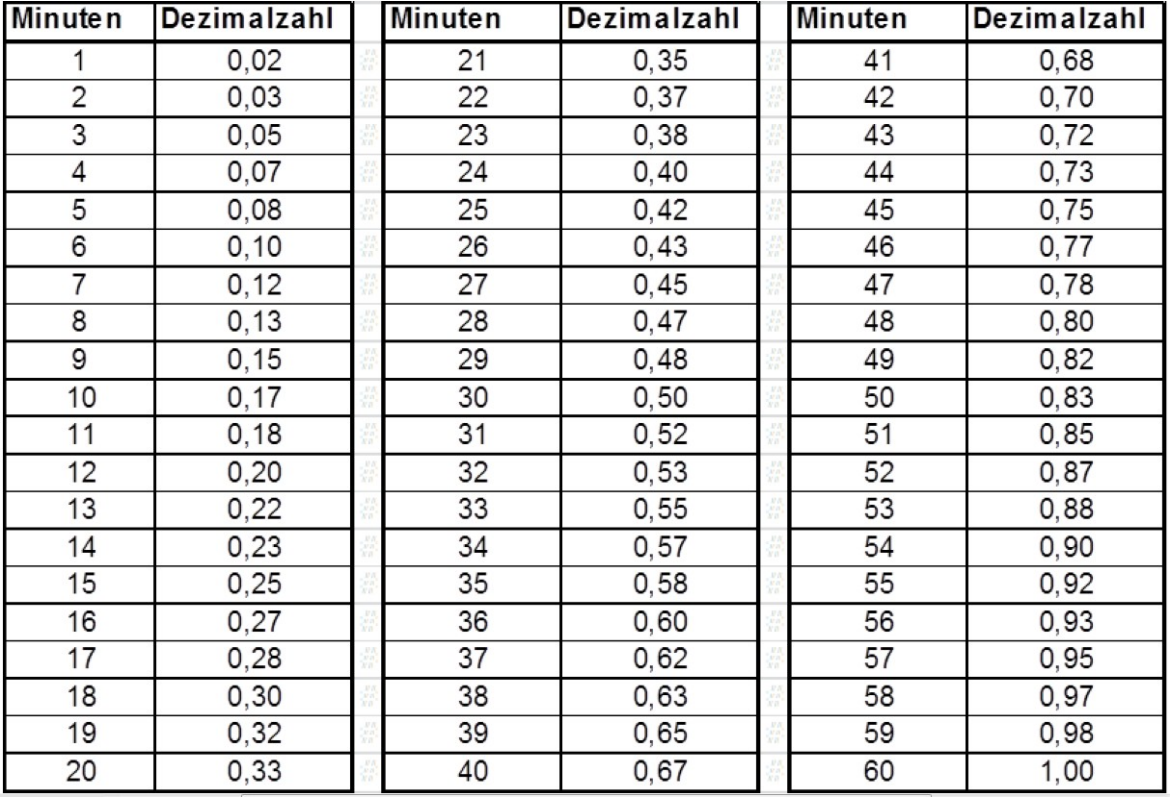

Umrechnungstabelle Minutenschreibweise in Dezimalschreibweise:

Der Stundennachweis ist vollständig auszufüllen und von dem/der Mitarbeiter/in sowie der Projektleitung zu unterschreiben. Führt die Projektleitung selbst den Stundennachweis, muss nur diese den Nachweis unterschreiben.

In der Vergangenheit sind im Rahmen der Prüfung der Stundennachweise Unplausibilitäten aufgetreten, die zur Kürzung der Mittelanforderungen geführt haben. Im Folgenden dazu einige Beispiele:

- Unbegründete Arbeit an Sonn- und Feiertagen
- Über Monate keine Fehlzeiten (wie Krankheit oder Urlaub)
- Abrechnung von Reisekosten für Mitarbeiter, die laut Stundennachweis nicht gearbeitet haben
- Gleiche bzw. identische Stundenaufschreibungen in jedem Monat (z.B. durch Kopieren der Stundenaufschreibungen aus dem/den Vormonat/en)

- 32 -

- Ausfüllen der Stundennachweise nach einem Muster bzw. Schema
	- o U.a. über längeren Zeitraum immer die gleichen/identischen Arbeitszeiten im Stundennachweis
	- o Wiederkehrende Muster beim Ausfüllen der Stundennachweise (MO 5,15 Std., DI 3,00, MI 6,00 => und dies jede Woche)
	- o Wiederholte tägliche Arbeitszeiten von über 12 Stunden
	- o Die tägliche Gesamtarbeitszeit variiert, die prozentuale Verteilung zwischen projektbezogener Tätigkeit und der übrigen Tätigkeit ist jedoch identisch (z.B. immer 40% zu 60%)

#### **Einige der in den Beispielen genannten Fallkonstellationen können im Einzelfall durchaus nachvollziehbar vorkommen. Es bedarf dann aber jeweils einer entsprechenden detaillierten Begründung, die zusammen mit der Mittelanforderung übermittelt werden sollte.**

Sofern sich bei der Überprüfung des Stundennachweises Fragen ergeben sollten, werden wir mit Ihnen Kontakt aufnehmen und ggf. auch eine schriftliche Stellungnahme von Ihnen einholen.

In der Stellungnahme können insbesondere arbeitsorganisatorische Gründe (betriebsbedingt gestaltete aufbau- und ablauflauforganisatorische Aspekte) angeführt werden. Nicht arbeitszeitorganisatorische tägliche Arbeitszeiten werden in der Regel nicht statisch eingehalten. So hat z.B. in vielen Unternehmen die Gleitzeit und das Gleitzeitkonto Einzug erhalten. Die tägliche Arbeitszeit kann danach, in einem von dem Unternehmen festgelegten Korridor, abgeleistet werden und mehr oder weniger geleistete Stunden an einem Tag werden mit mehr oder weniger geleisteten Stunden an einem anderen Tag verrechnet. Die täglichen Arbeitszeiten variieren, je nach Arbeitsaufwand oder ggf. privaten Verpflichtungen etc. Insofern werden immer gleichbleibende bzw. täglich identische Arbeitszeiten von uns hinterfragt. Dabei wird beispielsweise eine lediglich "auf regelmäßige Arbeitszeiten" oder "auf eine rein vertraglich geregelte Arbeitszeit" abstellende Begründung nicht als ausreichend angesehen.

Eine anerkennungswürdige Begründung hat auf die Arbeitsorganisation des Unternehmens abzustellen. Sofern es im Unternehmen täglich gleichbleibende festgelegte Anfangs-und Endzeiten sowie keine Überstundenregelung gibt, kann dies z.B. als arbeitsorganisatorische Begründung für immer gleichbleibende Arbeitszeiten einer Vollzeitstelle anerkannt werden. Auch eine Lehrtätigkeit im Rahmen fester Stundenpläne kann als Begründung herangezogen werden. Begründung von Arbeitszeiten am Wochenende kann z.B. eine zu besuchende projektbezogene Veranstaltung, die lediglich am Wochenende stattgefunden hat oder aber das Arbeiten auf einem für das Projekt aufgestellten Messestand am Wochenende sein. Die genannten Beispiele sollen nur der Veranschaulichung dienen. Maßgeblich ist immer die Konstellation im konkreten Projekt.

Der Stundennachweis ist als Originalbeleg (in Papierform) oder elektronisches Duplikat über das Kundenportal einzureichen. Zusätzlich müssen sowohl die Projektstunden als auch die nicht projektbezogenen Stunden (sofern Sie im Projekt nicht im vollen Umfang ihrer Stelle tätig werden) in der sog. Kalkulationshilfe der Belegliste im Kundenportal erfasst werden. Der Stundennachweis gilt als Beleg der Personalausgaben. Reichen Sie diesen in Papierform bei der NBank ein, wird der Stundennachweis in der Projektakte abgelegt, er verbleibt somit in der NBank. Reichen Sie den Stundennachweis als elektronisches Belegduplikat ein, müssen Sie die Stundennachweise bei Ihren Projektunterlagen aufbewahren.

Bei Erstellung der Belegliste ist für jede einzelne Ausgabe anzugeben, ob eine Vergabe relevant ist oder nicht. Soweit eine Vergabe erfolgt ist, sind über die hinterlegten Kalkulationshilfen entsprechende Vermerke anzulegen.

#### Originalbelege (richtlinienspezifisch)

Quittierte Rechnungen oder gleichwertige Buchungsbelege können im Original entweder in Papierform der Mittelanforderung beigefügt werden oder als elektronisches Duplikat im Kundenportal hochgeladen werden. **Bitte entscheiden Sie sich im Rahmen der ersten Mittelanforderung für eine der beiden Varianten.** 

Die im Original oder digital über das Kundenportal der NBank eingereichten Belege sind mit einem eindeutigen Zuordnungsmerkmal zum Projekt zu versehen.

Ihre Angaben müssen auf tatsächlich getätigten Einnahmen, Erlösen und Ausgaben beruhen und der tatsächliche Geldfluss muss nachweisbar sein.

Für **pauschalierte Ausgaben** (zum Beispiel Restkostenpauschale oder Pauschale für indirekte Ausgaben) müssen keine Einzelnachweise geführt werden.

**Freistellungskosten** werden durch Originalfreistellungserklärungen der entsendenden Unternehmen/Arbeitgeber der Teilnehmenden nachgewiesen. Der oder die Teilnehmende bestätigt durch seine bzw. ihre Unterschrift auf diesem Vordruck die Richtigkeit der Freistellungserklärung. Der Vordruck ist im Downloadbereich der jeweiligen Förderprogrammseite eingestellt. Freistellungserklärungen können entweder in Papierform oder über das Kundenportal der NBank eingereicht werden.

**ALG-Pauschale, bzw. Asylbewerber-LG-Pauschale**: Zum Nachweis ist eine Kopie des gültigen Leistungsbescheides des bzw. der arbeitslosen Teilnehmenden oder eine Sammelbescheinigung des Jobcenters / der Agentur für Arbeit, bzw. der zuständigen Stelle im Original vorzulegen oder im Kundenportal der NBank hochzuladen.

**Über digitale Medien erstellte Rechnungen** sind von Ihnen auszudrucken und mit einem eindeutigen Zuordnungsmerkmal zum Projekt zu versehen (sofern vorhanden mit einem Buchungsstempel und Unterschrift oder Handzeichen zu unterzeichnen). Diese Rechnungen können dann ebenfalls im Kundenportal hochgeladen oder der NBank im Original (in Papierform) zugesendet werden. **Zusätzlich ist für Ausgaben, die durch digitale Rechnungen belegt werden, der Zahlfluss mittels Originalkontoauszug nachzuweisen.** Sofern ein solcher nicht vorliegt, ist ein Ausdruck aus dem Onlinebankingsystem mit Unterschrift oder Handzeichen des Projektträgers als Nachweis möglich. Diese Zahlflussnachweise können in Papierform eingereicht werden oder im Kundenportal hochgeladen werden.

Ausgaben können wir nur als zuwendungsfähig anerkennen, wenn sie zur Erfüllung des Zuwendungszweckes notwendig waren und im Sinne von § 7 LHO wirtschaftlich und sparsam verfahren wurde.

**Gemeinkosten** sind grundsätzlich nicht förderfähig, es sei denn, ihre Ansätze beruhen auf einer nachvollziehbaren, transparenten und plausiblen Schlüsselung, die wiederum auf tatsächliche Ausgaben und Geldflüsse verweist. Diese Ausgaben, die Basis der Ermittlung der Gemeinkosten sind, sind entsprechend mittels Originalbeleg nachzuweisen. Die Angaben und Abrechnungen müssen centgenau erfolgen.

Sofern Sie gemäß § 15 UStG (Umsatzsteuergesetz) vorsteuerabzugsberechtigt sind, dürfen nur Ausgaben ohne MwSt. (Mehrwertsteuer) berücksichtigt werden. Sofern Sie nicht vorsteuerabzugsberechtigt sind und somit die Ausgaben brutto, also mit MwSt. ansetzen, müssen Sie eine Umsatzsteuererklärung einreichen. Dieser Vordruck steht Ihnen auf der Homepage der NBank zur Verfügung.

Rechnungen haben die Anforderungen gem. § 14 Umsatzsteuergesetz zu erfüllen und müssen die im Geschäftsverkehr üblichen Angaben und Anlagen enthalten, die Ausgabebelege insbesondere den Zahlungsempfänger, Grund und Tag der Zahlung, den Zahlungsbeweis und den Verwendungszweck. Außerdem müssen die Belege ein eindeutiges Zuordnungsmerkmal zu dem Projekt (z. B. Antragsnummer) enthalten.

#### Bitte beachten Sie, dass

- alle in Papierform eingereichten Originalbelege durch die zuständigen Sachbearbeiterinnen bzw. Sachbearbeiter der NBank mit einem Stempel versehen werden,
- im Rahmen möglicher Vor-Ort-Kontrollen ein Abgleich der im Kundenportal der NBank hochgeladenen Belege mit den Originalbelegen erfolgt und
- sämtliche Belege, die der NBank zum Nachweis von Projektausgaben (in Papierform oder über das Kundenportal) vorgelegt wurden, bis zum 31.12.2033 projektbezogen aufbewahrt werden müssen.3

Sind in einer vorherigen Mittelanforderung Ausgaben nicht anerkannt worden, weil Belege nicht vorgelegen haben oder in der vorliegenden Form nicht anerkannt werden konnten, können diese erneut in die Belegliste der folgenden Mittelanforderung eingetragen werden. Bitte legen Sie die dazugehörigen Originalbelege bei. Im Fall von Ausgabekorrekturen verwenden Sie bitte die Funktion der Korrekturbelegliste. Details zum technischen Verfahren können Sie dem Leitfaden "Kundenportal - Mittelanforderung und Verwendungsnachweis" auf den entsprechenden Förderprogrammseiten entnehmen.

Sofern Abrechnungen mit Umlageschlüsseln erfolgen, sind entsprechende Erläuterungen und Belege zur Berechnung des Umlageschlüssels beizufügen. Nutzen Sie hierfür bitte die Kalkulationshilfen der Belegliste (richtlinienspezifisch).

Sind Belege mehreren Projekten zuzuordnen, so ist zu einem Projekt die Originalrechnung und zu den anderen Projekten eine Kopie mit dem Hinweis auf den Verbleib der Originalrechnung einzureichen. Auf der Originalrechnung sollte auch ein Hinweis auf die Projekte, in denen dieser ebenfalls abgerechnet wird, angegeben werden.

# **7. ÄNDERUNGSMITTEILUNGEN/ ÄNDERUNGSBESCHEIDE**

## **7.1. Personaländerungen**

Personalwechsel während der Projektlaufzeit müssen angezeigt werden. Für neue Mitarbeiterinnen und Mitarbeiter sind Qualifikationsnachweise (s. o.), Tätigkeitsbeschreibungen (s. o.), sofern sich Änderungen daran ergeben, Arbeitsvertrag und geeignete Nachweise über Löhne und Gehälter einzureichen. Ihre zuständige Sachbearbeiterin bzw. Ihr zuständiger Sachbearbeiter prüft den Personalwechsel und gibt Ihnen eine Rückmeldung bzgl. des ermittelten Standardeinheitskostensatzes. Einen geänderten Bescheid (Änderungsbescheid) erhalten Sie nur, falls dies erforderlich ist.

<sup>3</sup> Neben den Belegen zum Nachweis der Projektausgaben gilt die Ausbewahrungsfrist bis zum 31.12.2033 auch für alle anderen mit dem Projekt zusammenhängenden Unterlagen.

# **7.2. Weitere Änderungen**

Im Rahmen des Projektverlaufes kann es trotz genauer Projektplanung zu weiteren Änderungen kommen. Folgende Änderungen sind u. a. mitteilungspflichtig: (Auflistung nicht abschließend – bitte beachten Sie Ziffer 2 und 5 der ANBest-EFRE/ESF)

- Ermäßigung der Ausgaben um mehr als 10.000,00 Euro oder 7,5 % der zuwendungsfähigen Gesamtausgaben
- Erhöhung der Deckungsmittel oder Hinzutreten neuer Deckungsmittel
- Änderungen im Projektverlauf (inhaltlich) oder des Bewilligungs-/Projektzeitraums (zeitlich)
- Eröffnung des Insolvenzverfahrens, auch gegenüber einem Kooperationspartner
- Trägerwechsel
- Hinzukommen oder Wegfallen von Kooperationspartnern

## **7.3. Verfahrensbeschreibung**

Sämtliche Änderungen das Projekt oder den Zuwendungsempfänger betreffend müssen im Kundenportal unter dem Geschäftsvorfall "Änderungsmitteilung" erfasst werden.

## **8. ZWISCHEN- UND VERWENDUNGSNACHWEIS**

Nach den haushaltsrechtlichen Bestimmungen sowie den europarechtlichen Vorgaben müssen Sie die ordnungsgemäße Verwendung der Fördermittel nachweisen. Dazu gibt Ihnen das folgende Kapitel einen Überblick.

**8.1. Umfang, Inhalt und Abgabetermin des Zwischennachweises und des Verwendungsnachweises**

## **8.1.1. Zwischennachweis**

Der Zwischennachweis ist digital über das Kundenportal zu stellen. Bei Projekten, die über das Ende eines Kalenderjahres hinausgehen, muss der Zwischennachweis über die erhaltenden Beträge des vorangegangen Jahres bis zum 30. April des Folgejahres vorgelegt werden. Wurden keine Mittel angefordert und ausgezahlt, muss auch kein Zwischennachweis eingereicht werden.

Bitte bearbeiten Sie den Geschäftsvorfall "Zwischennachweis" im Kundenportal und reichen folgende Unterlagen ein:

- vollständig ausgefüllter Vordruck "Zwischennachweis" (Vordruck mit rechtsverbindlicher Originalunterschrift)
- (standardisierter) Sachbericht
- optionale Unterlagen (richtlinienspezifisch)

## **8.1.2. Verwendungsnachweis**

Der Verwendungsnachweis muss innerhalb von drei Monaten nach Ende des Bewilligungszeitraumes vorgelegt werden. Sollte das Projekt vor Beendigung des Bewilligungszeitraumes abgebrochen werden (z. B. Insolvenz, Liquidation), ist die Verwendung der verbrauchten Mittel unverzüglich nach Projektabbruch nachzuweisen.

Bitte bearbeiten Sie den Geschäftsvorfall "Verwendungsnachweis" im Kundenportal und reichen folgende Unterlagen ein:

vollständig ausgefüllter Vordruck "Verwendungsnachweis" (Vordruck mit rechtsverbindlicher Originalunterschrift)

- (standardisierter) Sachbericht
- Übersicht der Kofinanzierung als Anlage zum VN
- optionale Unterlagen (richtlinienspezifisch)

**Bitte beachten Sie, dass mit dem Verwendungsnachweis keine Ausgaben geltend gemacht werden können. Sofern Sie im Rahmen der Mittelanforderungen noch nicht alle Ausgaben geltend gemacht haben, ist vor dem Verwendungsnachweis noch eine Mittelanforderung zu stellen.** 

#### **8.1.2.1. Sachbericht**

Für einige Förderprogramme steht ein Vordruck "standardisierter Sachbericht" auf der Förderprogrammseite zur Verfügung. Bitte nutzen Sie den richtlinienspezifischen Vordruck.

Im Sachbericht zum Zwischennachweis stellen Sie bitte den aktuellen Projektstand dar; im Sachbericht zum Verwendungsnachweis die Verwendung der Zuwendung und das Ergebnis im Einzelnen.

#### **IMPRESSUM**

![](_page_36_Picture_66.jpeg)